# **FONDAMENTI DI AUTOMATICA / CONTROLLI AUTOMATICI**

**Guida alla soluzione degli esercizi d'esame (2020/2021)** 

#### **Prof. Marcello Bonfè**

#### **1. Esercizi sulla modellazione di sistemi (con equazioni nello spazio degli stati):**

In tale tipologia di esercizi viene richiesto di determinare un modello matematico del tipo:

$$
\begin{cases}\n\dot{x}(t) = Ax(t) + Bu(t) \\
y(t) = Cx(t) + Du(t)\n\end{cases}
$$

con le relative matrici *A*, *B*, *C, D* di opportune dimensioni, a partire da un certo numero di equazioni differenziali e algebriche, ad esempio:

 $m \cdot \ddot{x} + k_1 x + k_2 x - k_1 y = f_a$  $b \cdot \dot{y} + k_1 \dot{y} - k_1 \dot{x} = 0$ 

Tale problema rappresenta comunemente il passo iniziale del progetto di un sistema di controllo, il cui *target* da controllare sia un sistema fisico con parti meccaniche, elettriche/elettroniche e/o di altra natura, per il quale le equazioni differenziali sono ottenute applicando le leggi della fisica.

Note queste ultime, fornite dal testo per l'esame in oggetto, il problema di determinare le matrici del modello si risolve eseguendo con attenzione i seguenti passi:

- a. Sostituire le definizioni delle variabili di stato *x*1, *x*2, …, *x*n, e di ingresso *u*, fornite dal testo, nelle equazioni differenziali di partenza.
- b. Se il numero di variabili di stato indicate dal testo è N, occorre separare N equazioni differenziali di primo grado, in ciascuna delle quali compaia la derivata di una ed una sola variabile di stato e gli altri termini contengano una variabile di stato (non derivata) oppure la variabile di ingresso, eventualmente moltiplicate per una costante.
- c. Riscrivere le N equazioni differenziali ottenute in modo che al primo membro compaia solamente la derivata della i-esima variabile di stato *x*i, procedendo nell'ordine con i da 1 a N. Se nell'equazione ottenuta al passo b la variabile *x*i è moltiplicata per un coefficiente costante, dividere tutti i termini dell'equazione per quel coefficiente. Portare a secondo membro tutti i termini che dipendono da variabili di stato non derivate e/o ingresso, ordinati in modo tale che compaiano prima le variabili di stato in base al proprio pedice (i.e. *x*1, *x*2, …, *x*n) e poi, se presente, l'ingresso *u*.
- d. Scrivere le matrici *A*, *B* richieste dalle equazioni ottenute al passo c. La riga i-esima della matrice *A* è data dai coefficienti che moltiplicano le variabili di stato nella corrispondente equazione differenziale con *x*i derivata, ciascuna in una colonna corrispondente al pedice della variabile di stato che moltiplica. Analogamente si

definiscono le righe della matrice *B*, considerando i coefficienti che moltiplicano l'ingresso *u*.

- e. Le matrici *C, D* si ottengono invece considerando la definizione della variabile di uscita *y*. Questa deve essere definita in funzione di una (o più) variabili di stato e si possono avere due casi:
	- *y* dipende solo da variabili di stato e non dalle derivate di queste ultime. In tal caso, il sistema è certamente puramente dinamico (*y* non può dipendere dall'ingresso *u* nello stesso istante di tempo), per cui la matrice *D* è nulla, mentre la matrice *C* si ottiene con un procedimento analogo a quello applicato per ottenere una riga della matrice *A,* cioè dai coefficienti che moltiplicano le variabili di stato ordinate in base al proprio pedice (i.e. *x*1, *x*2, …, *x*n) nell'espressione di *y*.
	- *y* dipende dalla derivata di una o più variabili di stato. In tal caso, occorre sostituire l'espressione di tali derivate dalle equazioni ottenute al passo c, ed applicare un procedimento analogo a quello descritto per ottenere le matrici *A* e *B*, considerando l'espressione di *y* anziché la i-esima equazione differenziale e, ovviamente, *C* al posto di *A* e *D* al posto di *B*.

Esempi di questa tipologia di problema si possono trovare nella dispensa **FdA-1.2-Sistemi** e nella seguente pagina web:

http://lpsa.swarthmore.edu/Representations/SysRepSS.html

(**NOTARE** che in tale pagina web le variabili di stato sono indicate con la lettera *q*i anziché *x*i. Si veda anche il resto del sito per approfondimento e confronto con altri metodi di modellazione matematica: http://lpsa.swarthmore.edu/Representations/SysRepIntro.html).

## NOTA:

E' assolutamente necessario che al passo b si scrivano esattamente N equazioni differenziali per N variabili di stato. In alcuni casi, è possibile che le equazioni direttamente fornite dal testo siano in numero inferiore, perché per qualche variabile di stato la relazione tra la sua derivata e le altre variabili (non derivate) proviene direttamente dalla definizione delle variabili di stato stesse. Si consideri il seguente esempio tratto da http://lpsa.swarthmore.edu/Representations/SysRepSS.html:

## Sistema fisico:

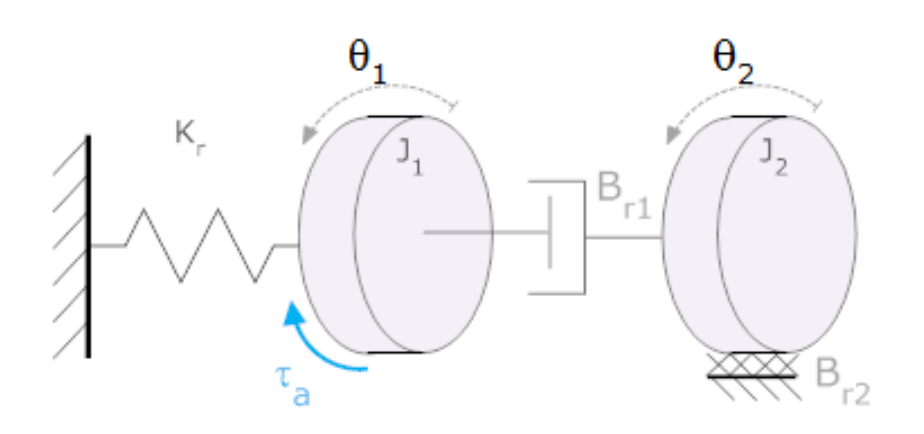

## Equazioni:

$$
\begin{array}{l} J_1\ddot{\theta}_1 + B_{r1}\dot{\theta}_1 + K_r\theta_1 - B_{r1}\dot{\theta}_2 = -\tau_a \\ J_2\ddot{\theta}_2 + \left(B_{r2} + B_{r1}\right)\dot{\theta}_2 - B_{r1}\dot{\theta}_1 = 0 \end{array}
$$

Variabili di stato:

$$
x_1 = \theta_1
$$
  

$$
x_2 = \dot{\theta}_1
$$
  

$$
x_3 = \dot{\theta}_2
$$

In questo caso sostituendo le variabili nelle equazioni differenziali di partenza si ottengono due equazioni differenziali rispetto alle derivate della seconda e terza variabile di stato (considerando che  $\dot{x}_2 = \ddot{\theta}_1$ ;  $\dot{x}_3 = \ddot{\theta}_2$ ). L'equazione differenziale associata alla prima variabile di stato è infatti implicita nella sua stessa definizione, considerando che:

# $\dot{x}_1 = \theta_1 = x_2$

Si veda la pagina http://lpsa.swarthmore.edu/Representations/SysRepSS.html per la soluzione completa (considerando la notazione *q* al posto di *x*).

**\_\_\_\_\_\_\_\_\_\_\_\_\_\_\_\_\_\_\_\_\_\_\_\_\_\_\_\_\_\_\_\_\_\_\_\_\_\_\_\_\_\_\_\_\_\_\_\_\_\_\_\_\_\_\_\_\_\_\_\_\_\_\_\_\_\_\_\_\_\_\_\_** 

## **2. Esercizi sulla controllabilità (e/o osservabilità):**

In tale tipologia di esercizi viene richiesto di determinare se un sistema, il cui modello matematico sia scritto nello spazio degli stati come indicato nella sezione precedente, sia o meno completamente controllabile, oppure se sia o meno completamente osservabile. Per risolvere tale problema occorre anzitutto calcolare la matrice di raggiungibilità:

$$
P = [B \quad AB \quad A^2B \quad \dots \quad A^{n-1}B]
$$

per il primo caso OPPURE la matrice di osservabilità:

$$
Q^T = \begin{bmatrix} C^T & A^T C^T & (A^T)^2 C^T & \dots & (A^T)^{n-1} C^T \end{bmatrix}
$$

per il secondo caso. In entrambi i casi *n* è la dimensione della matrice quadrata *A*.

# NOTA 1:

Il calcolo di *P* o di *Q*<sup>T</sup> richiede il calcolo di potenze successive della matrice *A* o di *A* T , le quali devono poi essere post-moltiplicate per *B* o di *C*<sup>T</sup> . **SI NOTI** che il procedimento manuale per costruire le matrici *P* o *Q*<sup>T</sup> è iterativo e che per ridurre il numero di operazioni è sempre conveniente pre-moltiplicare il risultato del passo precedente per la matrice *A* o *A* T , anziché calcolare esplicitamente la potenza i-esima della matrice matrice *A* o *A* T .

Si consideri il seguente esempio numerico, ipotizzando che sia richiesto di determinare la controllabilità del sistema corrispondente:

$$
A = \begin{bmatrix} 1 & 0 & -1 & 0 \\ -3 & 2 & -1 & 0 \\ 2 & 0 & -2 & 0 \\ 0 & 1 & 3 & -3 \end{bmatrix} \qquad B = \begin{bmatrix} 0 \\ 1 \\ 0 \\ 0 \end{bmatrix}
$$

Calcolando il prodotto *A B*:

$$
AB = \begin{bmatrix} 0 \\ 2 \\ 0 \\ 1 \end{bmatrix}
$$

Come si può notare, tale matrice risulta essere uguale alla seconda colonna di A. Per calcolare a seguire il prodotto  $A^2$   $B$  è utile notare che  $A^2$   $B$  =  $A$   $[A\ B]$  e che quest'ultima matrice è già stata calcolata al primo passo. Pertanto:

$$
A^{2}B = A[AB] = \begin{bmatrix} 1 & 0 & -1 & 0 \\ -3 & 2 & -1 & 0 \\ 2 & 0 & -2 & 0 \\ 0 & 1 & 3 & -3 \end{bmatrix} \begin{bmatrix} 0 \\ 2 \\ 0 \\ 1 \end{bmatrix} \Rightarrow A^{2}B = \begin{bmatrix} 0 \\ 4 \\ 0 \\ -1 \end{bmatrix}
$$

Il risultato finale richiesto è quindi completato dal calcolo di  $\mathcal{A}^3$   $B$ , analogo a quello di  $\mathcal{A}^2$   $B$  $(\text{cioè } A^3 B = A [A^2 B])$  e di *P*:

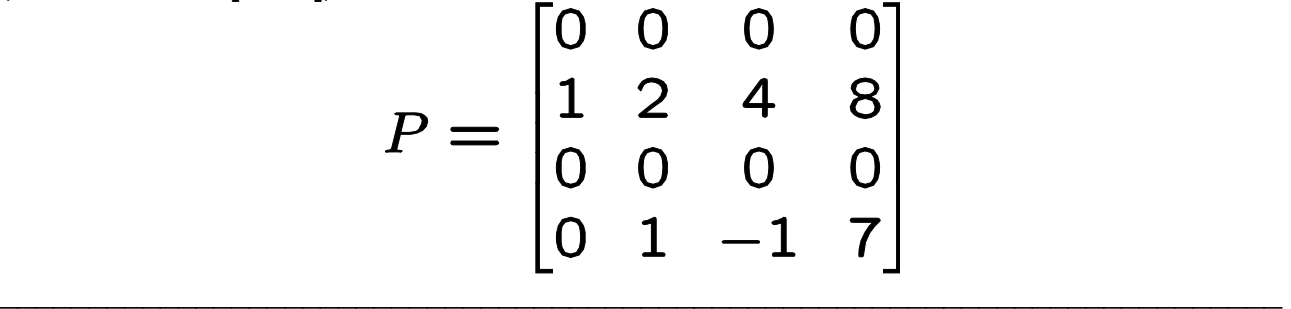

Una volta calcolata la matrice *P* (o *Q*<sup>T</sup> ), si deve determinare se questa abbia rango *= n*, oppure rango *< n.* Nel primo caso, il sistema risulta completamente controllabile (o completamente osservabile), la seconda condizione corrisponde invece alla NON completa controllabilità (o NON completa osservabilità).

Si ricorda che calcolare il rango di una matrice corrisponde a determinare il numero di colonne della matrice stessa che risultino linearmente indipendenti tra loro.

# NOTA 2:

Per una matrice quadrata si può anche determinare il rango di una matrice analizzando la lineare indipendenza delle righe, anziché delle colonne. Ma *P* e *Q*<sup>T</sup> non sono necessariamente quadrate!! Un sistema con *r* ingressi avrà una matrice *B* con *r* colonne e quindi una matrice di raggiungibilità *P* con *n*\**r* colonne di *n* righe, per la quale il rango può essere al massimo *n* e va appunto determinato analizzando la lineare dipendenza o indipendenza tra le colonne. Analogamente, la matrice *Q*<sup>T</sup> per un sistema con *m* uscite avrà *n*\**m* colonne di *n* righe, in quanto la matrice *C* avrà *m* righe e quindi *C*<sup>T</sup> avrà *m* colonne. Questa considerazione giustifica la scelta di considerare la matrice di osservabilità come trasposta (i.e. *Q*<sup>T</sup> , invece di *Q*), al fine di unificare il metodo di calcolo del rango analizzando le colonne, sia per la raggiungibilità che per l'osservabilità.

Nell'esempio numerico precedente, *n* è uguale a 4, ma il rango di *P* risulta uguale a 2. Si può infatti notare che:

- le prime due colonne sono linearmente indipendenti tra loro, poiché nella seconda colonna c'è una riga con un elemento diverso da zero, in corrispondenza di un elemento pari a zero nella prima colonna;
- la terza colonna può essere ottenuta sommando la prima moltiplicata per 6 e la seconda moltiplicata per -1. In modo analogo si può vedere che i due termini diversi da zero nella quarta colonna possono essere facilmente ottenuti da una opportuna combinazione lineare delle prime due colonne;
- in ogni colonna gli elementi della prima e della terza riga sono sempre nulli, pertanto tali vettori colonna non potrebbero mai generare uno spazio di dimensione 4 (i.e. vettori di 4 elementi non nulli).

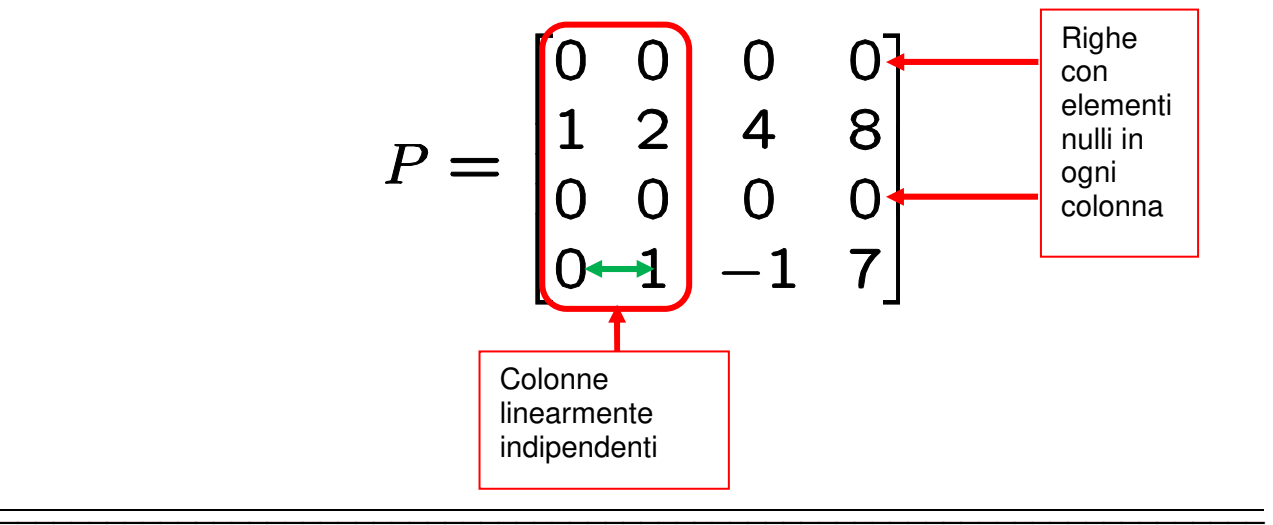

## **3. Esercizi su esponenziale di matrice, modi e risposte:**

In molti esercizi viene richiesto, anche se non esplicitamente, di calcolare l'esponenziale di una matrice quadrata, che come noto descrive i modi delle variabili di stato di un sistema dinamico lineare:

$$
\dot{x}(t) = Ax(t)
$$

Ad esempio, può essere in genere richiesto di calcolare lo stato ad un certo istante di tempo, dato il valore dello stato ad un altro istante di tempo (sia precedente che

successivo). Si ricordi che tale operazione può essere fatta dati gli stati in due istanti di tempo  $t_1$  e  $t_2$  qualunque (cioè sia con  $t_1 > t_2$  che con  $t_1 < t_2$ ), utilizzando la formula generale (e sfruttando l'invertibilità garantita dell'esponenziale di matrice):

$$
x(t_2) = e^{A(t_2 - t_1)}x(t_1)
$$

Il calcolo della esponenziale di matrice si effettua applicando il metodo del polinomio interpolante, come mostrato nella dispensa **FdA-1.3-Analisi** (slide da 42 a 64).

**SI NOTI** che nei casi particolari in cui gli autovalori abbiano molteplicità non unitaria, il procedimento da applicare si basa sulla costruzione di un sistema con la matrice di Vandermonde generalizzata mostrata nelle slide 57 e 59 della stessa dispensa, usata nell'esempio di slide 60. Si consideri il seguente ulteriore esempio numerico:

$$
A = \begin{bmatrix} -4 & 0 \\ 1 & -4 \end{bmatrix}
$$

Tale matrice è triangolare ed ha un autovalore  $= -4$  con molteplicità doppia. La matrice esponenziale va calcolata come segue:

$$
e^{At} = \gamma_0 I + \gamma_1 A = \begin{bmatrix} \gamma_0 - 4\gamma_1 & 0 \\ \gamma_1 & \gamma_0 - 4\gamma_1 \end{bmatrix}
$$

I coefficienti funzionali incogniti  $\gamma_0, \gamma_1$  si ottengono dalla soluzione del sistema di equazioni espresso come segue:

$$
\begin{bmatrix} e^{\lambda_1 t} \\ te^{\lambda_1 t} \end{bmatrix} = \begin{bmatrix} e^{-4t} \\ te^{-4t} \end{bmatrix} = \begin{bmatrix} 1 & \lambda_1 \\ 0 & 1 \end{bmatrix} \begin{bmatrix} \gamma_0 \\ \gamma_1 \end{bmatrix} = \begin{bmatrix} 1 & -4 \\ 0 & 1 \end{bmatrix} \begin{bmatrix} \gamma_0 \\ \gamma_1 \end{bmatrix}
$$

Risolvendo il quale si ottiene:

$$
\begin{cases}\n\gamma_0 = e^{-4t} + 4te^{-4t} \\
\gamma_1 = te^{-4t}\n\end{cases}
$$

E quindi:

$$
e^{At} = \begin{bmatrix} e^{-4t} & 0 \\ te^{-4t} & e^{-4t} \end{bmatrix}
$$

Qualora si dovesse utilizzare tale risultato per il calcolo di una transizione di stato da  $\mathsf{x}(2) \mathsf{=} [1 \,\, 1]^{\mathsf{T}}$  a  $\mathsf{x}(1)$  (notare che  $t_1 \mathsf{=} 2$  è antecedente a  $t_2 \mathsf{=} 1$ , considerando la notazione indicata nella formula generale precedente):

$$
x(1) = e^{A(1-2)}x(2) = \begin{bmatrix} e^{-4(-1)} & 0\\ -1 \cdot e^{-4(-1)} & e^{-4(-1)} \end{bmatrix} \begin{bmatrix} 1\\ 1 \end{bmatrix} = \begin{bmatrix} e^4\\ 0 \end{bmatrix}
$$

Il calcolo della matrice esponenziale serve anche per determinare la matrice di risposta impulsiva, dato un sistema LTI completo:

$$
\dot{x}(t) = Ax(t) + Bu(t); \ y(t) = Cx(t)
$$

per il quale la risposta impulsiva è:

$$
W(t)=Ce^{At}B
$$

Per lo stesso tipo di sistema, può essere spesso richiesto di calcolare la funzione di trasferimento. Il problema in questo caso non si risolve calcolando la matrice esponenziale, ma piuttosto l'inversa della matrice (s*I* – *A*), la quale è collegata alla matrice esponenziale perché ne è la trasformata di Laplace. La funzione di trasferimento è infatti:

$$
G(s) = C(sI - A)^{-1}B (+D)
$$

**\_\_\_\_\_\_\_\_\_\_\_\_\_\_\_\_\_\_\_\_\_\_\_\_\_\_\_\_\_\_\_\_\_\_\_\_\_\_\_\_\_\_\_\_\_\_\_\_\_\_\_\_\_\_\_\_\_\_\_\_\_\_\_\_\_\_\_\_\_\_\_** 

Per tale tipo di problema si può fare quindi riferimento all'esempio nella slide 37 della dispensa **FdA-2.1-FunzioniTrasferimento**.

#### **4. Esercizi su trasformate di Laplace, funzioni di trasferimento e risposte:**

In alcuni esercizi viene richiesto di calcolare la trasformata di Laplace DI UN SEGNALE, descritto in modo grafico come diagramma temporale. Per risolvere tale tipo di esercizi si può fare riferimento agli esempi delle slide da 25 e 29 della dispensa **FdA-2.1- FunzioniTrasferimento**. Si ricorda di osservare attentamente, nei diagrammi forniti dal testo degli esercizi sul tale argomento:

• **Discontinuità del segnale**: queste sono dovute all'introduzione di un gradino nell'istante di tempo corrispondente alla discontinuità; l'ampiezza del gradino è pari a quella della discontinuità stessa; nella trasformata di Laplace, il termine

corrispondente ad una di queste discontinuità di segnale in un istante di tempo *t* va poi moltiplicato per un fattore e -*<sup>t</sup> <sup>s</sup>* (traslazione nel tempo del gradino all'istante *t*). Ad esempio, nel seguente segnale:

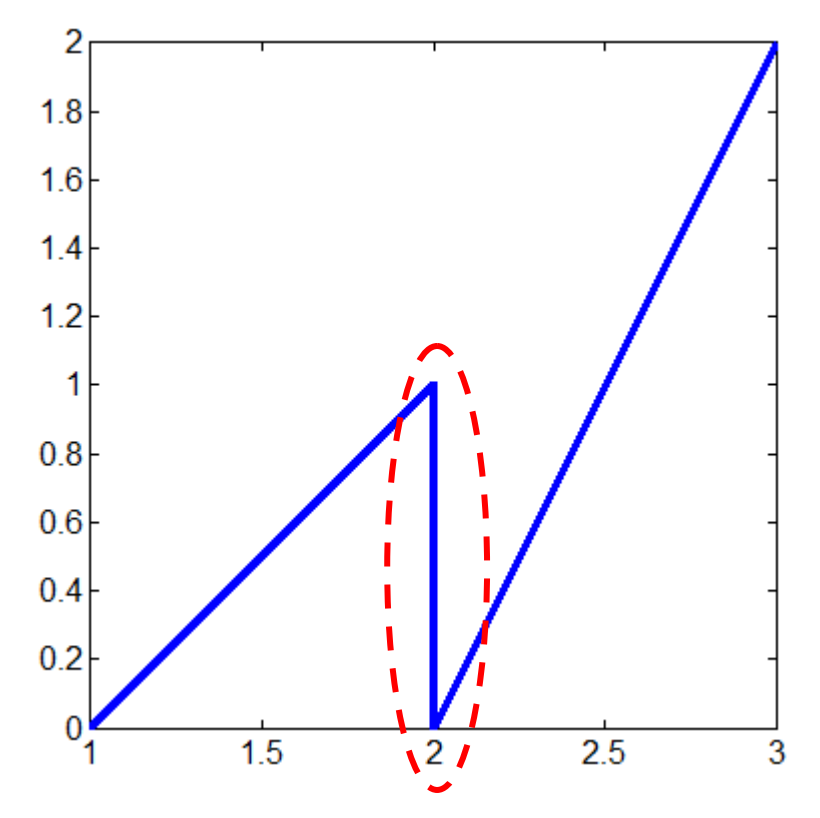

nell'istante evidenziato c'è una discontinuità per la quale il segnale cambia di una entità pari a -1: si tratta quindi di un gradino di ampiezza -1 traslato nell'istante *t*=2, la cui corrispondente trasformata di Laplace è:<br>  $\frac{1}{2}e^{-2s}$ 

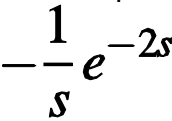

• **Variazioni di pendenza del segnale**: queste sono dovute all'introduzione di una rampa, il cui coefficiente moltiplicativo è pari alla differenza tra la pendenza successiva e la pendenza precedente all'istante di variazione; nella trasformata di Laplace, il termine corrispondente ad una di queste variazioni di pendenza in un istante di tempo *t* va poi moltiplicato per un fattore e -*<sup>t</sup> <sup>s</sup>* (traslazione nel tempo della rampa all'istante *t*). Ad esempio, nel segnale precedente, in corrispondenza dello stesso istante che evidenza la presenza di un gradino, si trova anche una variazione di pendenza:

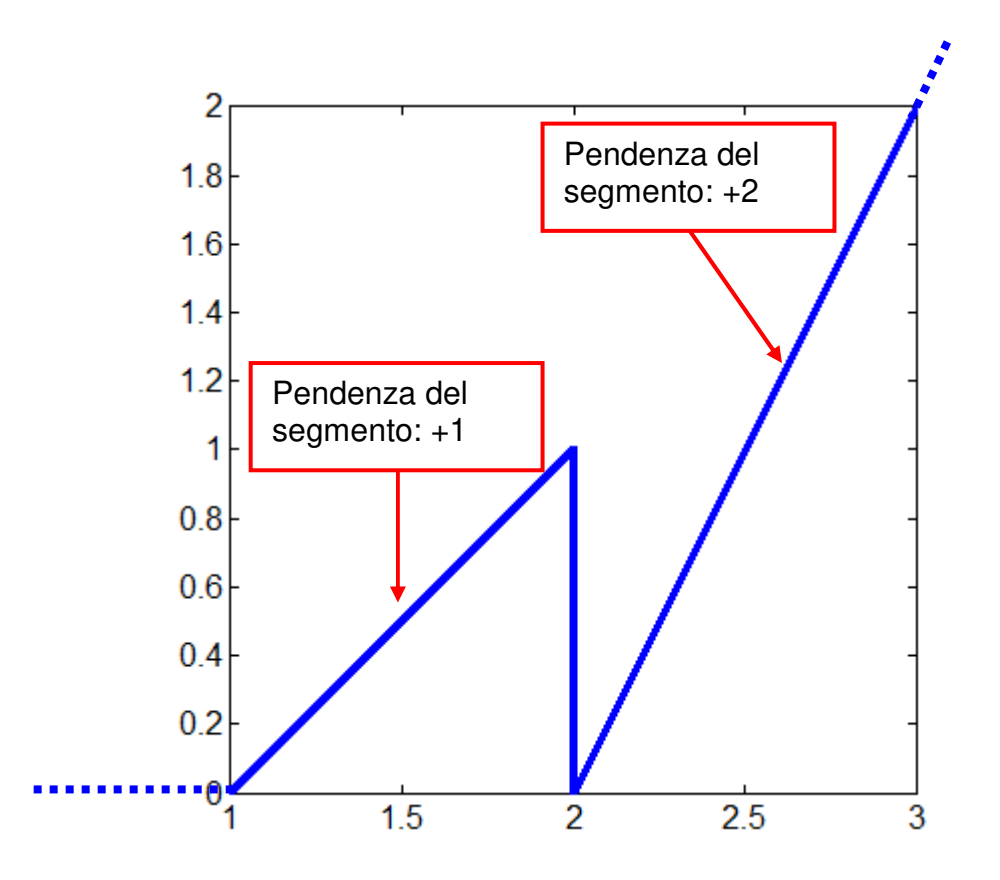

La differenza di pendenza tra il tratto successivo all'istante *t*=2 e quello precedente all'istante considerato è:  $(+2) - (+1) = +1$ . Pertanto, il termine corrispondente nella trasformata di Laplace è:

$$
+\frac{1}{s^2}e^{-2s}
$$

Ipotizzando che nell'esempio considerato, al di fuori dell'intervallo graficato, il segnale sia NULLO nell'intervallo di tempo tra 0 e 1 (quindi, **anche nell'istante t=2 ci sia una variazione di pendenza da 0 a +1**) e che prosegua con la stessa pendenza (i.e. +2) per *t* > 3, la trasformata di Laplace completa del segnale è:

$$
F(s) = +\frac{1}{s^2}e^{-1s} + \left(\frac{1}{s^2} - \frac{1}{s}\right)e^{-2s}
$$

In altri esercizi invece, è richiesto (seppure in generale NON in modo esplicito) di calcolare l'anti-trasformata di Laplace di una funzione nella variabile *s*, data dal testo. Esempi di questa tipologia di esercizi sono:

a. Quelli che richiedono di calcolare la risposta impulsiva di un sistema data la sua funzione di trasferimento  $G(s)$ . Infatti, la risposta impulsiva è l'anti-trasformata della G(s), in quanto:

$$
\mathcal{L}\left[\overset{\cdot}{W}(t)\right] = C\mathcal{L}\left[e^{At}\right]B = C(sI - A)^{-1}B = G(s)
$$

b. Quelli che richiedono di calcolare la risposta di un sistema data la sua funzione di trasferimento G(s) e la trasformata di Laplace U(s) dell'ingresso. In questo caso, infatti:

$$
Y(s) = G(s) U(s) \implies y(t) = anti-transformata di Y(s)
$$

Per il calcolo dell'anti-trasformata di una trasformata di Laplace si deve fare riferimento al metodo della scomposizione in fratti semplici descritto nelle slide da 4 a 10 (con esempi nelle slide 11-13) della dispensa **FdA-2.2-RispostaSistemiElementari** facendo attenzione al caso particolare di poli complessi e coniugati.

#### *ESEMPIO 1:*

$$
F(s) := \frac{5s+3}{(s+1)(s+2)(s+3)} = \frac{K_1}{s+1} + \frac{K_2}{s+2} + \frac{K_3}{s+3}
$$
  
\n
$$
K_1 = \frac{5(-1)+3}{(-1+2)(-1+3)} = -1 \qquad (s = -1)
$$
  
\n
$$
K_2 = \frac{5(-2)+3}{(-2+1)(-2+3)} = 7 \qquad (s = -2)
$$
  
\n
$$
K_3 = \frac{5(-3)+3}{(-3+1)(-3+2)} = -6 \qquad (s = -3)
$$
  
\n
$$
\Rightarrow F(s) = -\frac{1}{s+1} + \frac{7}{s+2} - \frac{6}{s+3}
$$
  
\n
$$
\Rightarrow f(t) = -e^{-t} + 7e^{-2t} - 6e^{-3t}
$$
  
\nESEMPIO 2:

$$
F(s) := \frac{7s^2 - 8s + 5}{s^3 + 2s^2 + 5s} = \frac{K_1}{s} + \frac{K_2}{s + 1 - j2} + \frac{K_3}{s + 1 + j2}
$$
  
\n
$$
K_1 = \frac{7 \cdot 0 - 8 \cdot 0 + 5}{(0 + 1 - j2)(0 + 1 + j2)} = 1 \qquad (s = 0)
$$
  
\n
$$
K_2 = \frac{7(-1 + j2)^2 - 8(-1 + j2) + 5}{(-1 + j2)(-1 + j2 + 1 + j2)} = 3 + j4 \qquad (s = -1 + j2)
$$
  
\n
$$
K_3 = \frac{7(-1 - j2)^2 - 8(-1 - j2) + 5}{(-1 - j2)(-1 - j2 + 1 - j2)} = 3 - j4 \qquad (s = -1 - j2)
$$

$$
F(s) = \frac{1}{s} + \frac{3+j4}{s+1-j2} + \frac{3-j4}{s+1+j2} = \frac{1}{s} + 5\left(\frac{e^{j\phi}}{s+1-j2} + \frac{e^{-j\phi}}{s+1-j2}\right),
$$

$$
\Rightarrow
$$

 $\Rightarrow$ 

$$
f(t) = 1 + 10 e^{-t} \left( \frac{e^{j(2t+\varphi)} + e^{-j(2t+\varphi)}}{2} \right) = 1 + 10 e^{-t} \cos(2t + \varphi)
$$
  
(  $\varphi = \arctan(4/3) = 53, 13^{\circ}$  )

#### NOTA:

In una differente tipologia di esercizi può essere richiesto di calcolare la risposta a regime di un sistema data la sua funzione di trasferimento e dato un ingresso sinusoidale. Tali esercizi si riferiscono invece al calcolo del regime sinusoidale determinato dalla funzione di risposta armonica corrispondente alla funzione di trasferimento (vedi slide 7 e 12-13 della dispensa **FdA-2.3-DiagrammiBode**). In questi casi quindi è necessario calcolare il modulo e l'argomento della funzione ottenuta come segue

$$
F(\omega) = G(s)|_{s=j\omega} = G(j\omega)
$$

alla pulsazione corrispondente a quella della sinusoide d'ingresso.

Da questi due valori, si ottengono poi le caratteristiche della risposta sinusoidale come appunto descritto nella slide 7 citata, cioè:

- l'ampiezza della sinusoide va moltiplicata per il modulo della  $F(\omega)$ , calcolata nel valore di ω corrispondente alla pulsazione della sinusoide di ingresso (es. se  $sin(3 t)$ , allora  $\omega = 3$ )
- nella funzione seno, ad  $\omega t$  va sommato l'argomento della  $F(\omega)$ , sempre calcolata nel valore di pulsazione della sinusoide di ingresso.

#### Esempio numerico

Data la seguente funzione di trasferimento:  $G(s) = \frac{2}{1+2s}$ 

La risposta a regime con ingresso pari a  $u(t) = sin(1/2<sup>*</sup>t)$  corrisponde a:

$$
y(t) = \sqrt{2}\sin\left(\frac{1}{2}t - \frac{\pi}{4}\right)
$$

In quanto ω=1/2 e:

$$
|G(j\frac{1}{2})| = \frac{2}{|1+j|} = \frac{2}{\sqrt{2}} = \sqrt{2} \quad \text{arg}[G(j\frac{1}{2})] = -\arg(1+j) = -\arctan(1) = -\frac{\pi}{4}
$$

**\_\_\_\_\_\_\_\_\_\_\_\_\_\_\_\_\_\_\_\_\_\_\_\_\_\_\_\_\_\_\_\_\_\_\_\_\_\_\_\_\_\_\_\_\_\_\_\_\_\_\_\_\_\_\_\_\_\_\_\_\_\_\_\_\_\_\_\_\_\_\_** 

#### **5. Esercizi sulla riduzione di diagrammi a blocchi:**

Per determinare la funzione di trasferimento di un sistema descritto da un diagramma a blocchi si possono applicare le regole grafiche descritte sulle dispense (vedi **FdA-2.1- FunzioniTrasferimento**). Poiché il problema è intrinsecamente legato all'*aspetto* grafico del diagramma specifico e poiché ogni esercizio può in genere essere risolto correttamente in più di un modo (es. spostando prima una certa diramazione, o un nodo sommatore, a monte o a valle piuttosto che un'altra, o altro), non è possibile fornire una singola regola generale valida per tutti gli esercizi. È tuttavia possibile fornire alcuni suggerimenti "ragionevoli":

1. Gli schemi con rami in retroazione richiedono l'applicazione della regola di riduzione dell'anello. Se sono presenti più rami di retroazione, i relativi anelli possono essere ridotti solo se sono in serie (e quindi indipendenti) tra loro, oppure l'uno annidato nell'altro, nel qual caso dovranno essere risolti in sequenza partendo da quello più interno. Se invece vi sono rami che rendono gli anelli "intrecciati" tra loro, come nell'esempio seguente gli anelli aventi rami di retroazione con i blocchi B ed E:

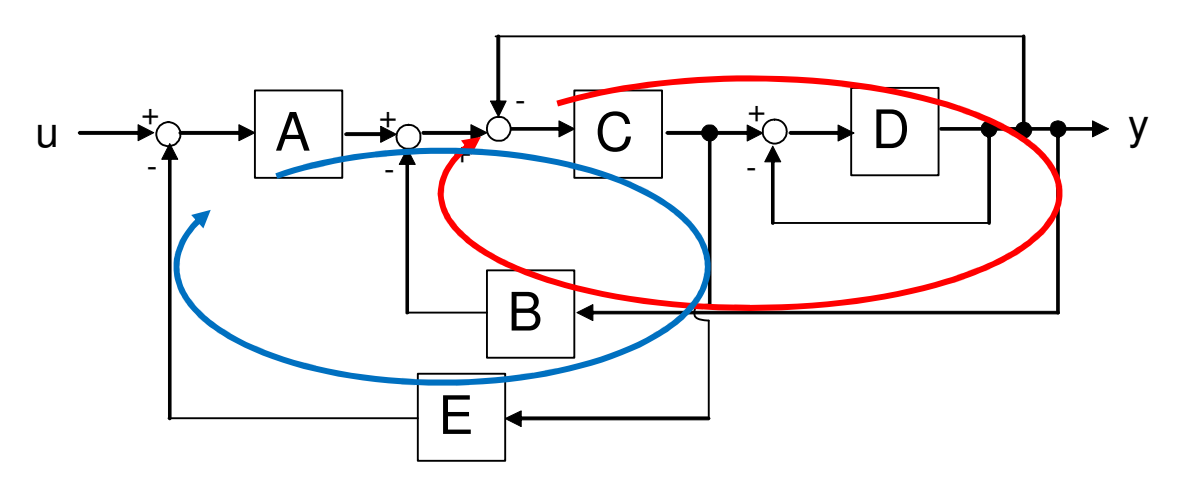

la riduzione immediata degli anelli intrecciati non è possibile. **Nel caso particolare di tale esempio (altri andranno analizzati in modo specifico)**, è necessario spostare la diramazione che si trova dopo il blocco C a valle dell'anello che include D (che può essere immediatamente risolto sostituendolo con un blocco D/(1+D), non essendo influenzato da altri rami), rispettando la regola relativa (cioè dividendo il ramo spostato per  $D/(1+D)$ , cioè moltiplicando il ramo spostato per  $(1+D)/D$ ), per ottenere uno schema in cui tutti gli anelli residui (cioè tre) sono annidati tra loro e quindi possono essere risolti uno dopo l'altro, partendo da quello più interno.

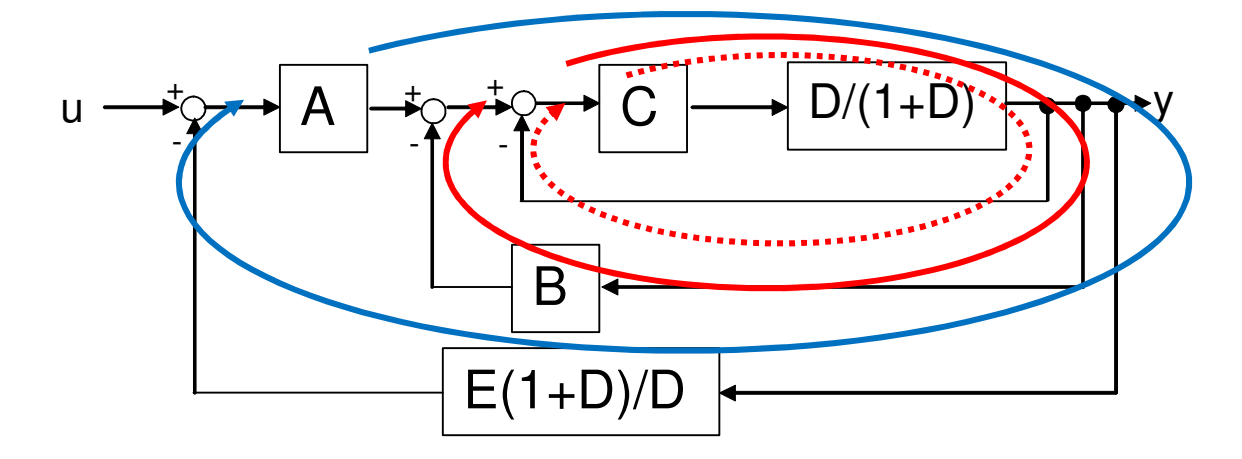

Vale a dire, nell'ordine: quello evidenziato dalla linea tratteggiata rossa, poi quello evidenziato dalla linea continua rossa e infine quello evidenziato dalla linea azzurra. **SI NOTI** che lo schema poteva anche essere modificato spostando il nodo sommatore nel quale arriva il ramo uscente da B a monte di A. Anche in questo modo infatti, si sarebbero portati gli anelli passanti per B e per E ad essere annidati, anziché "intrecciati", ma in tal caso il più "esterno" sarebbe stato quello passante per B.

2. In altri casi, ciò che impedisce la riduzione di un anello è la presenza di una diramazione uscente da un punto interno dell'anello e che raggiunge un nodo sommatore esterno all'anello. Un tipico esempio è quello dell'esempio seguente:

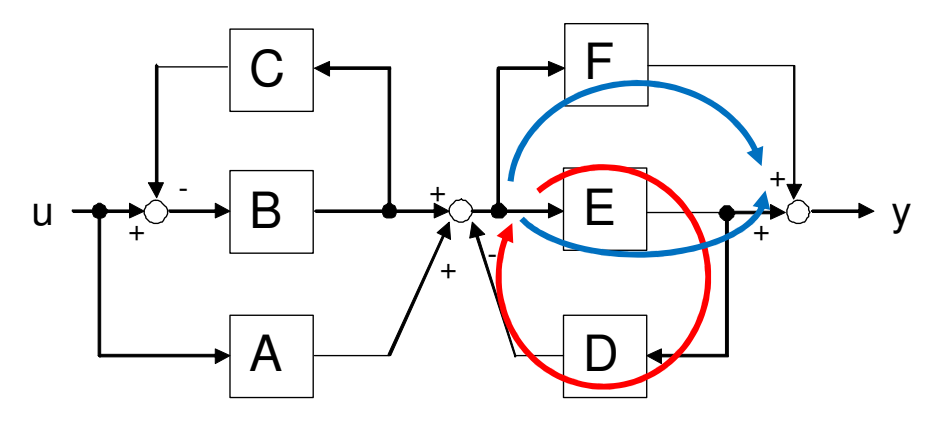

Qui è l'anello con retroazione D che non può essere risolto se prima non viene "liberata" la diramazione entrante in F. Anche in questo caso però, si può affermare che l'anello tra E e D ed il parallelo tra E ed F appaiono "intrecciati". Per eliminare questo "intreccio", è necessario spostare a valle di E la diramazione entrante in F, ottenendo così uno schema in cui l'anello citato e il parallelo tra un ramo unitario e il blocco F/E sono in serie tra loro.

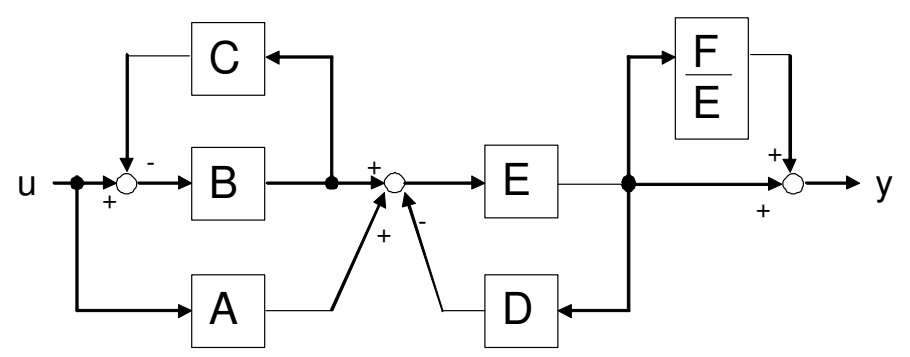

Ora lo schema può essere ridotto, notando che nella prima parte si può sostituire l'anello tra B e C con la funzione B/(1+BC) e che quest'ultima è in parallelo ad A. Tale struttura è poi seguita in serie dall'anello tra E e D e dal parallelo tra F/E ed 1. **SI NOTI** che lo schema poteva anche essere modificato spostando la diramazione entrante in D a monte di E. Anche in questo modo infatti, si sarebbero avuti in serie l'anello passante per D (con ramo diretto unitario e ramo di retroazione E D, nel diagramma modificato) e il parallelo tra E ed F.

3. In altri casi ancora, gli intrecci tra anelli o diramazioni in parallelo sono solo "apparenti". Talvolta invertendo l'ordine nodi sommatori immediatamente in serie tra loro (operazione che di fatto NON modifica il diagramma, visto che *cambiando l'ordine di addendi la somma non cambia*) OPPURE l'ordine di due diramazioni, sempre se queste sono l'una immediatamente dopo l'altra (cioè in pratica tali rami prelevano sempre lo stesso segnale!), il diagramma ridisegnato (ma non sostanzialmente modificato) evidenzia l'assenza di anelli intrecciati. Si consideri ad esempio il seguente diagramma:

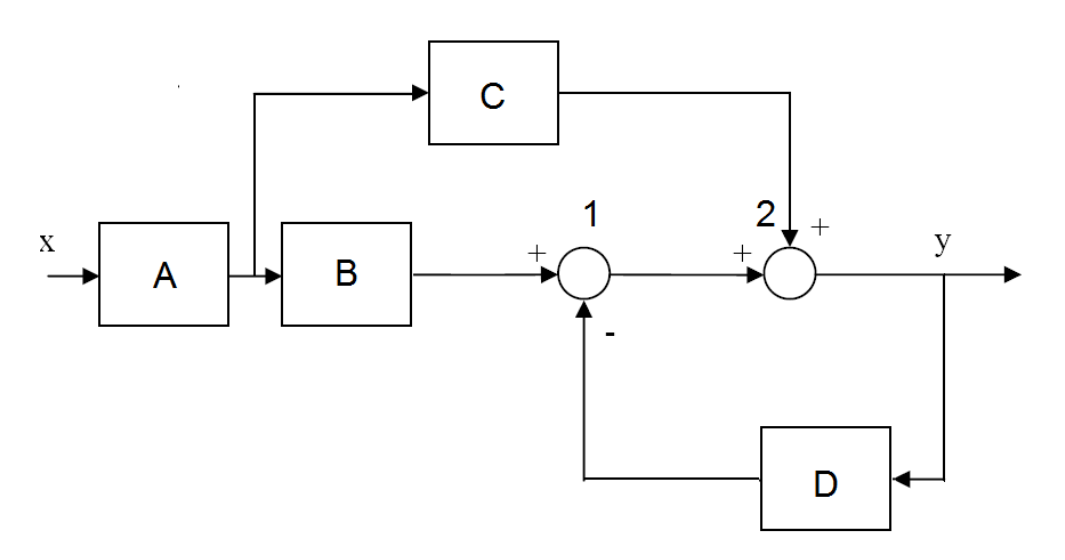

In tal caso, invertendo l'ordine dei due nodi sommatori indicati con 1 e 2, risulta più evidente che il parallelo tra B e C e l'anello tra un ramo unitario e D sono assolutamente indipendenti (i.e. in serie tra loro).

## NOTA 1:

In caso di difficoltà della risoluzione con il metodo grafico si può fare una controprova con il metodo alternativo basato sulla risoluzione di un sistema di equazioni, come descritto nelle slide 77-78 della dispensa **FdA-2.1-FunzioniTrasferimento**.

Con tale metodo, è importante considerare che nel caso di presenza di uno o più anelli di retroazione, le equazioni vanno riscritte in modo da esprimere i segnali immediatamente a valle dei nodi sommatori di retroazione in funzione dell'ingresso e dell'uscita. Tra questi risultati infatti, ci sarà senz'altro una espressione dalla quale si potrà esprimere l'uscita in funzione unicamente del segnale di ingresso, corrispondente appunto alla funzione di trasferimento equivalente dell'intero diagramma.

Si consideri ad esempio il seguente diagramma, nel quale sono già assegnati dei simboli opportuni a ciascun segnale:

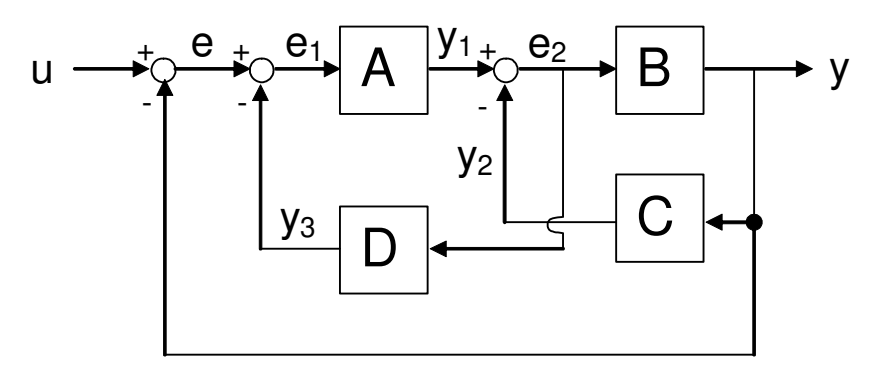

Dal diagramma, si possono dedurre le seguenti equazioni che legano segnali e blocchi con funzione di trasferimento:

$$
e = u - y
$$

Pag. 14

 $e_1 = e - y_3$  $v_1 = A e_1$  $e_2 = y_1 - y_2$  $y_3 = D e_2$  $y_2 = C y$  $v = B e<sub>2</sub>$ 

**SI NOTI** che l'ultima equazione esprime l'uscita in funzione di uno dei segnali proveniente dal nodo sommatore di una retroazione (i.e. e2). Pertanto, sarà necessario esprimere il segnale  $\Theta$ 2 in funzione di ingresso e uscita, eliminando tutti gli altri segnali, per ottenere il risultato finale.

Da queste equazioni, si possono effettuare i seguenti passaggi:

- Sostituire  $e$  ed  $y_3$  in  $e_1$ :  $e_1 = u - v - D e_2$
- Sostituire  $y_1$  ed  $y_2$  in  $\theta_2$ :  $e_2 = A e_1 - C v$
- Sostituire  $e_1$  in  $e_2$ :  $e_2 = A U - A V - AD e_2 - C V$
- Rielaborare  $\Theta$ 2 in modo che dipenda solo da ingresso e uscita: e<sub>2</sub> =  $1/(1+AD)$  [A u – (A+C) y ] = A $/(1+AD)$  u – (A+C) $/(1+AD)$  y
- Sostituire  $e_2$  in  $V$ :  $y = AB/(1+AD) u - B(A+C)/(1+AD) v$
- Rielaborare y in modo che dipenda solo dall'ingresso:  $y = AB / (1 + AD + AB + BC)$ u

Quest'ultima è la funzione di trasferimento equivalente dell'intero diagramma.

#### NOTA 2:

Si consideri infine che non è necessario che il risultato venga fornito con numeratore e denominatore della funzione di trasferimento complessiva completamente semplificati, purché dall'espressione fornita in risposta sia evidente il modo con cui è stata considerata l'interconnessione dei vari blocchi.

**\_\_\_\_\_\_\_\_\_\_\_\_\_\_\_\_\_\_\_\_\_\_\_\_\_\_\_\_\_\_\_\_\_\_\_\_\_\_\_\_\_\_\_\_\_\_\_\_\_\_\_\_\_\_\_\_\_\_\_\_\_\_\_\_\_\_\_\_\_\_\_** 

#### **6. Esercizi su diagrammi di Bode e caratteristiche della risposta armonica (i.e. margine di fase e/o margine di ampiezza):**

Gli esercizi sui diagrammi di Bode richiedono normalmente di determinare la funzione di trasferimento compatibile con un diagramma delle ampiezze approssimato, fornito nel testo dell'esercizio. Il testo dell'esercizio specifica sempre che si suppone che il sistema sia a fase minima, cioè con tutti i poli e gli zeri a parte reale negativa.

La funzione di trasferimento cercata è quindi del tipo descritto alla slide 22 della dispensa **FdA-2.3-DiagrammiBode**, che si può ottenere in modo relativamente semplice applicando le considerazioni delle slide da 57 a 61 della stessa dispensa.

Per risolvere tale esercizio occorre anzitutto determinare i valori dei poli e degli zeri e la loro molteplicità. Ciò risulta pressoché immediato analizzando i punti di rottura del diagramma e la pulsazione corrispondente, ricordando che tali punti di rottura si trovano in corrispondenza di:

$$
\omega = \frac{1}{\tau}
$$
 per i contributi del tipo (POLO o ZERO)  $(s \tau + 1)$ 

La molteplicità del polo o dello zero corrispondente dipende da come varia la pendenza del diagramma approssimato in quel punto di rottura: per ogni polo la pendenza cala di 20  $dB/decade$  (pendenza =  $-1$  su un diagramma logaritmico), per ogni zero aumenta di 20 dB/decade (pendenza =  $+1$  su un diagramma logaritmico).

Per determinare il coefficiente K della funzione di trasferimento, ciò è semplice se il diagramma non ha poli/zeri nell'origine (pendenza nulla per  $\omega \rightarrow 0$ ), mentre se il diagramma ha una pendenza iniziale diversa da zero (presenza di uno o più poli/zeri nell'origine) occorre ricordare l'osservazione nella slide 59 della dispensa **FdA-2.3- DiagrammiBode**: si deve cioè determinare il guadagno K dal punto di intersezione tra il prolungamento del tratto iniziale e l'asse delle ordinate in  $\omega=1$ .  $\omega \rightarrow 0$ 

Si consideri ad esempio il seguente diagramma:

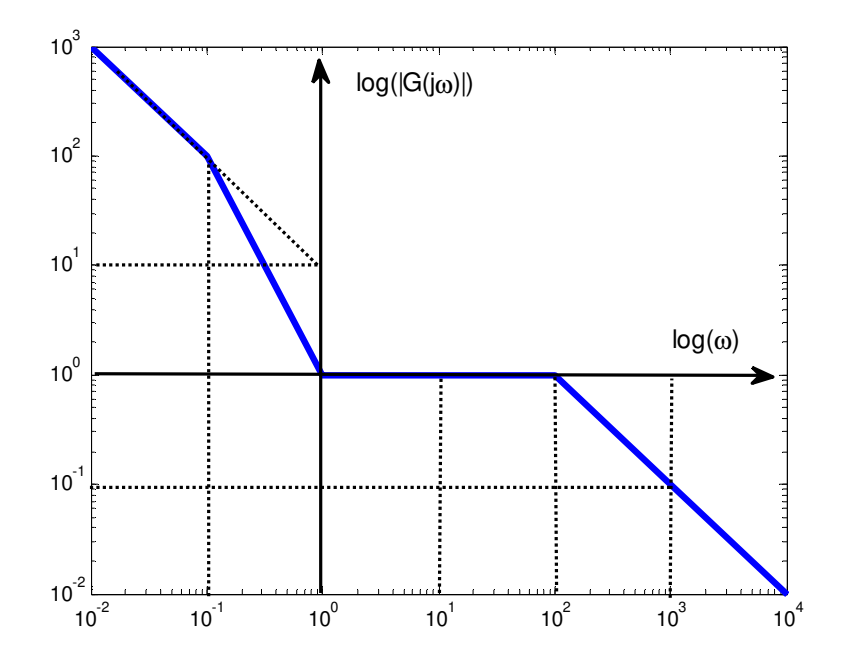

Come si può notare la figura ha una pendenza iniziale -1 (-20 dB/decade) ed il prolungamento del tratto iniziale passa per il punto ( $\omega = 1$ .  $G = 10$ ). Il coefficiente K è quindi = 10. Osservando il cambiamento della pendenza in corrispondenza:

- della pulsazione =  $0,1$ : la pendenza passa da  $-1$  ( $-20$  dB/decade) a  $-2$  ( $-40$ dB/decade), pertanto il punto di rottura considerato corrisponde ad un polo;
- della pulsazione = 1 : la pendenza passa da  $-2$  ( $-40$  dB/decade) a 0, pertanto il punto di rottura considerato corrisponde a uno zero doppio (i.e. con molteplicità 2);
- della pulsazione = 100 la pendenza passa da 0 a  $-1$  ( $-20$  dB/decade), pertanto il punto di rottura considerato corrisponde ad un polo.

La funzione di trasferimento cercata è quindi esprimibile nella forma descritta nella slide 22 di **FdA-2.3-DiagrammiBode** come segue:

$$
G(s) = \frac{10(1+\frac{s}{1})^2}{s(1+\frac{s}{10^{-1}})(1+\frac{s}{100})}
$$

#### NOTA 1:

In molti casi il grafico presentato nel testo contiene due diagrammi di Bode approssimati, come nel seguente esempio:

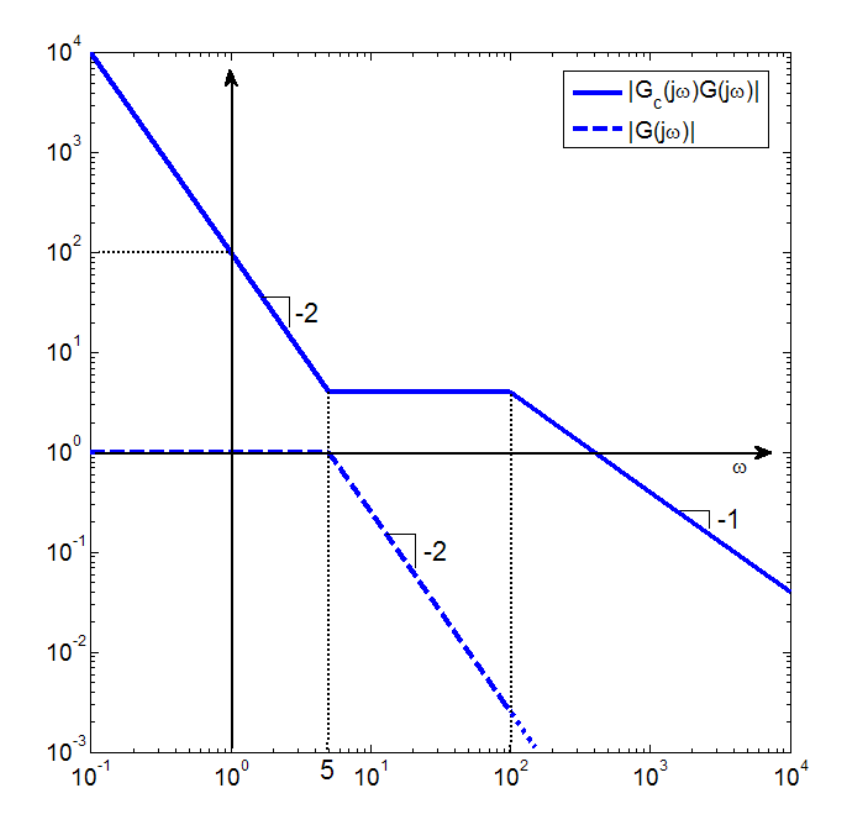

In tal caso, uno dei due diagrammi (i.e. quello con linea continua) rappresenta la funzione ottenuta dal prodotto  $G_c(s)$ <sup>\*</sup> $G(s)$ , mentre l'altro (i.e. quello con linea tratteggiata) rappresenta  $G(s)$ . Un esercizio di questo tipo però richiederà sempre di esprimere separatamente le funzioni di trasferimento  $G(s)$  e  $G_c(s)$ , pertanto per ottenere la funzione di trasferimento di  $G<sub>c</sub>(s)$  sarà necessario determinare la funzione di trasferimento di  $G(s)$  dal grafico tratteggiato, la funzione corrispondente al diagramma non tratteggiato e poi moltiplicare quest'ultima per l'inversa di  $G(s)$ , effettuando le opportune semplificazioni per ottenere:

$$
G_c(s)=[G_c(s)^{\star}G(s)]\;G^{\text{-}1}(s).
$$

Tale tipo di esercizio rappresenta le operazioni tipiche richieste nel progetto della funzione di trasferimento Gc(s) per un sistema di controllo, partendo dalla funzione di trasferimento del sistema fisico da controllare, cioè  $G(s)$ , e da una specifica espressa direttamente nel dominio delle frequenze, rappresentata appunto dall'andamento desiderato per il diagramma di Bode della funzione ottenuta mettendo in serie il controllore e il sistema da controllare (cioè  $G_c(s)^*G(s)$ ), nel ramo diretto dell'anello di retroazione:

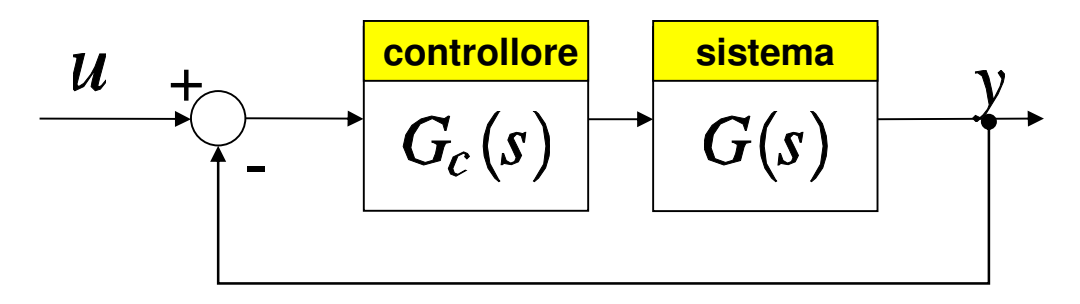

#### NOTA 2:

I diagrammi di Bode, intesi come rappresentazione completa di modulo e argomento della funzione di risposta armonica (i.e. diagramma delle ampiezze e diagramma delle fasi), sono uno strumento essenziale anche per il progetto di un sistema di controllo con specifiche espresse da margine di fase e margine di ampiezza.

La definizione di queste due quantità deriva dal criterio di stabilità secondo Nyquist (versione semplificata, valida cioè per sistemi in retroazione la cui funzione di trasferimento di anello  $L(S)$  non abbia poli a parte reale negativa), introdotto nella slide 95 di **FdA-2.4-StabilitaFdT-LuogoRadici** e nelle definizioni delle slide 100-101:

- **Margine di ampiezza**: è l'inverso del guadagno di anello, cioè 1/|L(jω)|, calcolato in corrispondenza della pulsazione di intersezione del diagramma di Nyquist con l'asse reale negativo. Tale pulsazione  $\omega_{\pi}$  corrisponde a sua volta a quella per la quale il diagramma di Bode delle fasi diventa inferiore a  $-180^\circ$  (i.e.  $-\pi$ )
- **Margine di fase**: è l'angolo che occorre sottrarre alla fase della funzione di trasferimento di anello, calcolata in corrispondenza della pulsazione di incrocio con la circonferenza di raggio unitario del diagramma di Nyquist, per ottenere -180° (i.e.  $-\pi$ ). Tale pulsazione  $\omega_c$  corrisponde a sua volta a quella per la quale il diagramma di Bode delle ampiezze diventa inferiore a 0 dB (i.e. modulo unitario in valore assoluto).

Affinché sia rispettato il criterio di Nyquist semplificato e, quindi, il sistema con tale funzione di trasferimento di anello  $L(S)$  sia stabile ad anello chiuso, è necessario che:

- Il margine di ampiezza sia maggiore di 1
- Il margine di fase sia positivo

Per determinare tali margini di stabilità, l'analisi grafica dei diagrammi di Bode risulta essere l'operazione più agevole, sebbene sia necessario ricorrere all'uso di software specializzato (i.e. Matlab con Control Systems Toolbox) per ottenere risultati precisi.

Tuttavia, poiché il progetto di sistemi di controllo basato su specifiche relative al margine di fase e/o al margine di ampiezza è comunque una procedura che richiede generalmente un approccio per tentativi e intrinsecamente caratterizzato da una certa approssimazione, potrà essere richiesto in sede d'esame di determinare dati margini analizzando manualmente un diagramma di Bode completo incluso nel testo.

Si consideri l'esempio fornito dal diagramma di Bode mostrato nel seguito (nel quale la funzione di trasferimento di anello è indicata con la più generica notazione  $G(s)$ ). Sui grafici di ampiezze e fasi sono già evidenziate le pulsazioni di interesse  $\omega_{\pi}$  e  $\omega_{c}$ .

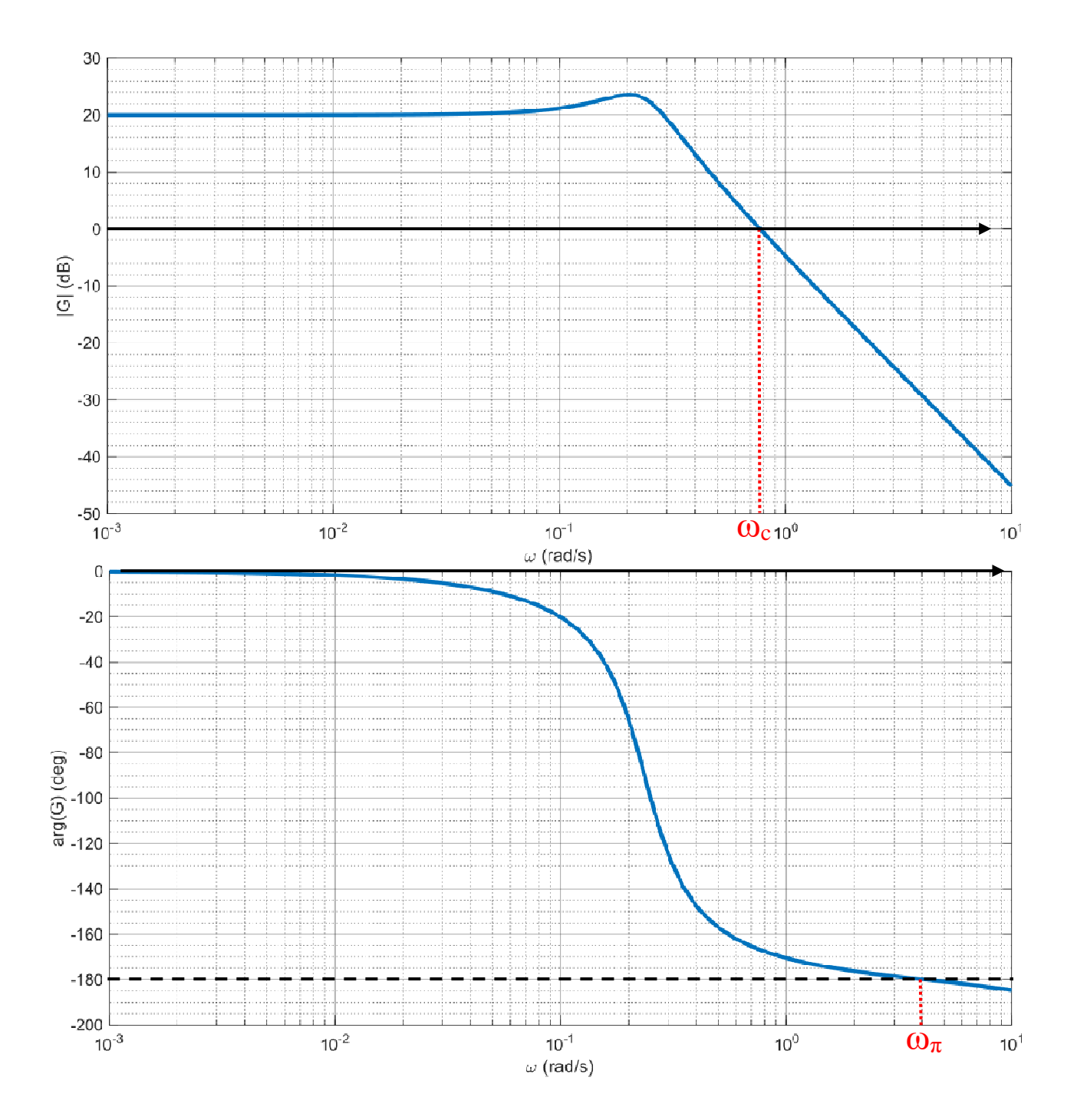

Una volta evidenziate queste due pulsazioni, i margini di stabilità si possono determinare come segue:

- **Margine di ampiezza Ma**:
	- 1. Dal diagramma delle fasi si legge il valore di  $\omega_{\pi}$  (corrispondente nel caso considerato a circa 4 rad/s)
	- 2. Passando al diagramma delle ampiezze, si legge il valore del modulo del diagramma alla pulsazione  $\omega_{\pi}$  e se ne fa il reciproco. Nel caso considerato, il modulo a 4 rad/s è pari a –30 dB, cioè circa 0,032 in valore assoluto, perciò il margine di ampiezza Ma è (circa) 31,25 (1/0,032).
- **Margine di fase Mf**:
	- 1. Dal diagramma delle ampiezze si legge il valore di  $\omega_c$  (corrispondente nel caso considerato a circa 0,78 rad/s)
	- 2. Passando al diagramma delle fasi, si legge il valore dell'argomento della funzione di trasferimento alla pulsazione  $\omega_c$  e si calcola il margine di fase come segue:

$$
-180^{\circ} = arg[G(j\omega_{c})] - M_f \rightarrow M_f = arg[G(j\omega_{c})] + 180^{\circ}
$$

Nel caso considerato, l'argomento a 0,78 rad/s è pari a (circa) –167°, perciò il margine di fase è (circa) 13°.

**IN ALTERNATIVA all'analisi grafica,** il margine di fase si può determinare analiticamente, calcolando rispettivamente la pulsazione di incrocio  $\omega_c$  (i.e. ponendo  $|L(i\omega_c)|=1$  e risolvendo l'equazione ottenuta rispetto a  $\omega_c$ ) per poi calcolare analiticamente l'argomento di  $L(i\omega_c)$  e, quindi, il margine di fase applicando la formula già vista poco sopra ( $G$  o  $L$  che sia la notazione usata per indicare la funzione di trasferimento di anello).

Si consideri quindi l'esempio seguente come possibile esercizio d'esame: Data la funzione di trasferimento di anello:

$$
G(s)=\tfrac{10}{(1+s)^2}
$$

si calcoli analiticamente il relativo margine di fase.

Allo scopo, si determina anzitutto la pulsazione di incrocio  $\omega_c$  come segue, ponendo:

$$
|G(j\omega_c)|=\tfrac{10}{|1+j\omega_c|^2}=1
$$

Per cui:

$$
|1 + j\omega_c|^2 = 10 \blacktriangleright (1 + \omega_c^2) = 10
$$

**SI NOTI** che da quest'ultima equazione l'unica soluzione valida tra le due possibili è quella con segno positivo, per via delle ipotesi di validità dell'analisi armonica svolta con le trasformate di Laplace (i.e. funzione di risposta armonica  $G(i\omega)$  con  $0 \leq \omega < \infty$ ).

Pertanto,  $\omega_c = 3$ . Sostituendo tale valore nella funzione argomento della risposta armonica:

$$
arg[G(j\omega_c)] = -2^*arg(1+j^*3) = -2^*arctan(3) = -143^\circ
$$

Il margine di fase corrispondente è quindi:

$$
-180^{\circ} = arg[G(j\omega_{c})] - M_f \rightarrow M_f = arg[G(j\omega_{c})] + 180^{\circ} = 37^{\circ}
$$

## NOTA 3:

Per il calcolo analitico del margine di ampiezza si potrebbero applicare considerazioni analoghe (scambiando di ruolo l'analisi del modulo con quella dell'argomento e applicando tali analisi per calcolare  $ω_π$  e da questa il margine di ampiezza come  $1/|L(iω_π)|$ ). Tuttavia, poiché di fatto il calcolo del margine di ampiezza fornisce risultati analoghi a quelli ottenibili applicando il criterio di Routh (vedi paragrafo successivo) e poiché la soluzione dell'analisi dell'argomento per ottenere  $\omega_{\pi}$  risulta generalmente più complicata, tale problema non verrà qui considerato.

#### **7. Esercizi di progetto del guadagno di un controllore, orientati alla stabilità del sistema in retroazione (con criterio di Routh o SENZA):**

**\_\_\_\_\_\_\_\_\_\_\_\_\_\_\_\_\_\_\_\_\_\_\_\_\_\_\_\_\_\_\_\_\_\_\_\_\_\_\_\_\_\_\_\_\_\_\_\_\_\_\_\_\_\_\_\_\_\_\_\_\_\_\_\_\_\_\_\_\_\_\_** 

L'applicazione del criterio di Routh non è (in genere) richiesta esplicitamente dal testo di un esercizio. Tuttavia, TUTTI gli esercizi che richiedono di determinare i valori di un certo parametro (solitamente il guadagno K) tali per cui un sistema in retroazione risulta stabile, richiedono l'applicazione di tale criterio. La tabella di Routh ottenuta in questi casi è espressa in modo simbolico dipendente dal parametro incognito (es. il guadagno K). Pertanto, la necessità di garantire la persistenza del segno dei termini nella prima colonna della tabella di Routh impone dei vincoli di disuguaglianza, che possono determinare un intervallo di valori ammissibili per il parametro, come appunto richiesto dal testo dell'esercizio.

Un esempio di tale tipo di problema è esposto anche nelle slide 26-27 della dispensa **FdA-2.4-StabilitaFdT-LuogoRadici**.

## NOTA 1:

In alcuni esercizi, può essere richiesto di calcolare il valore di K per cui due poli sono sull'asse immaginario. Tale condizione corrisponde alla stabilità marginale del sistema, che si può determinare applicando il criterio di Routh ed imponendo che i termini della prima colonna dipendenti da K, anziché avere lo stesso segno dei termini noti nelle righe precedenti o successive, siano NULLI. In tal caso infatti, il sistema avrà appunto dei poli a parte reale nulla (cioè un valore reale nullo o valori complessi puramente immaginari) ed i corrispondenti valori di K rappresenteranno gli estremi dell'intervallo di stabilità in retroazione del sistema considerato.

Fissato il valore di K ottenuto, il denominatore della funzione di trasferimento AD ANELLO CHIUSO risulta completamente determinato, pertanto sarà possibile calcolarne esplicitamente i poli. Si consideri ad esempio il caso in cui assegnando uno dei due estremi dell'intervallo di stabilità il denominatore del sistema uguagliato a zero diventi:

 $s^3 + 4 s^2 + 2 s + 8 = 0$ 

Si può osservare che è possibile raccogliere un fattore (s+4):

 $s^2(s + 4) + 2(s + 4) = 0$  $\rightarrow (s^2 + 2)(s + 4) = 0$ 

 $\overline{\phantom{a}}$  , and the contribution of the contribution of the contribution of the contribution of the contribution of the contribution of the contribution of the contribution of the contribution of the contribution of the

Pertanto i due poli complessi coniugati sono

## NOTA 2:

Altri esercizi, possono richiedere di calcolare il valore di K in modo che il sistema in retroazione abbia due poli coincidenti. In questo caso NON va applicato il criterio di Routh, ma occorre considerare che il denominatore del sistema chiuso in retroazione deve essere compatibile con il seguente, espresso in modo simbolico in funzione del valore incognito del polo duplice:

$$
(s - a)^2 = s^2 - 2 a s + a^2
$$

Se, ad esempio, il denominatore del sistema in retroazione in funzione di K fosse:

$$
s^2 + 5s + 6 + K
$$

sarebbe facile calcolare che il parametro incognito *a* deve valere –5/2, uguagliando i coefficienti dei termini di primo grado nei due polinomi, mentre dall'uguaglianza tra i termini costanti (cioè  $a^2 = 6+K$ ) si ottiene K = 1/4.

#### **8. Esercizi di progetto del guadagno di un controllore con specifiche su tempo di assestamento e/o parametri della risposta**

**\_\_\_\_\_\_\_\_\_\_\_\_\_\_\_\_\_\_\_\_\_\_\_\_\_\_\_\_\_\_\_\_\_\_\_\_\_\_\_\_\_\_\_\_\_\_\_\_\_\_\_\_\_\_\_\_\_\_\_\_\_\_\_\_\_\_\_\_\_\_\_** 

In tutti gli esercizi in cui è richiesto di calcolare il valore del guadagno K e/o di un altro parametro, in modo che il sistema in retroazione abbia un determinato coefficiente di smorzamento e/o pulsazione naturale e/o tempo di assestamento e/o valori specifici dei poli desiderati, si deve considerare come riferimento il denominatore di un generico sistema del secondo ordine:

$$
G(s) = \frac{\omega_n^2}{s^2 + 2\delta\omega_n s + \omega_n^2} = \frac{1}{\frac{s^2}{\omega_n^2} + 2\delta\frac{s}{\omega_n} + 1}
$$

e ricordare che  $\delta$  è il coefficiente di smorzamento,  $\omega_n$  è la pulsazione naturale e che il tempo di assestamento di questo tipo di sistema è stimabile con una delle due seguenti approssimazioni:

$$
T_a = \frac{3}{\delta \omega_n} \text{ SE } \delta < 0.7 \qquad \qquad 2 \Big)^{T_a} = \frac{4.5 \delta}{\omega_n} \text{ SE } \delta \ge 0.7
$$

Fissate le specifiche per il tempo di assestamento e su almeno un parametro tra  $\delta$  e  $\omega_{n, \, \hat{e}}$ possibile verificare quale tra le due approssimazioni del tempo di assestamento sia compatibile con tali specifiche e, di conseguenza, determinare un vincolo sul coefficiente del termine di primo grado.

Quest'ultimo, S $\epsilon \delta$  < 0,7, sarà infatti pari a :

$$
2\delta\omega_n=\frac{6}{T_a}
$$

Se invece  $\delta \geq 0.7$ , perché così richiesto direttamente dalle specifiche o perché, eventualmente, le specifiche su pulsazione naturale e tempo di assestamento non sono compatibili con la formulazione 1) del tempo di assestamento stesso, occorre applicare la seconda formulazione per calcolare il coefficiente caratteristico non specificato (i.e. se le specifiche fissano  $\omega_n$ , si userà la formula 2) per calcolare  $\delta$ , altrimenti il viceversa) e, di consequenza, calcolare  $2\delta\omega_{\rm n}$ .

Una volta noti i coefficienti del termine di primo grado e del termine costante, cioè rispettivamente  $2\delta\omega_{\text{n}}$  e  $\omega_{\text{n}}^2$ , questi potranno essere uguagliati a quelli del denominatore ad anello chiuso del diagramma a blocchi fornito dal testo, che dipenderanno a loro volta dal guadagno  $K$  e/o da altri parametri, in modo da ottenere le equazioni di vincolo per calcolare i parametri incogniti desiderati.

Si consideri ad esempio il seguente sistema in retroazione:

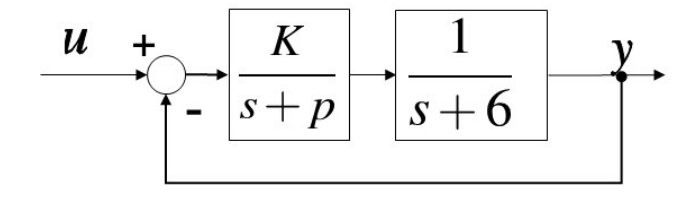

per il quale si vogliono determinare i valori di *K* e *p* tali che il sistema ad anello chiuso abbia  $T_a = 1$  secondo e  $\delta = 0.9$ .

Ovviamente, la seconda specifica richiede di applicare la formula  $T_a = \frac{4.5\,\delta}{\omega_n}$ , in base alla quale il tempo di assestamento richiesto è compatibile con una pulsazione naturale pari a  $ω<sub>n</sub> = 4.05$ .

Poiché il denominatore del sistema ad anello chiuso, in funzione di *K* e *p*, risulta:

$$
s^2 + (6+p)s + 6p + K
$$

le specifiche richieste impongono i vincoli:

 $6 + p = 2δω<sub>n</sub> = 7,29$   $\rightarrow$   $p = 1,29$  $6p + K = \omega_n^2 = 16,4025$   $\rightarrow$   $K = 8,6625$ 

Con questi parametri, il sistema ad anello chiuso risulta avere la seguente risposta al gradino unitario, nella quale è evidenziato il tempo di assestamento al 5% (circa 1 secondo):

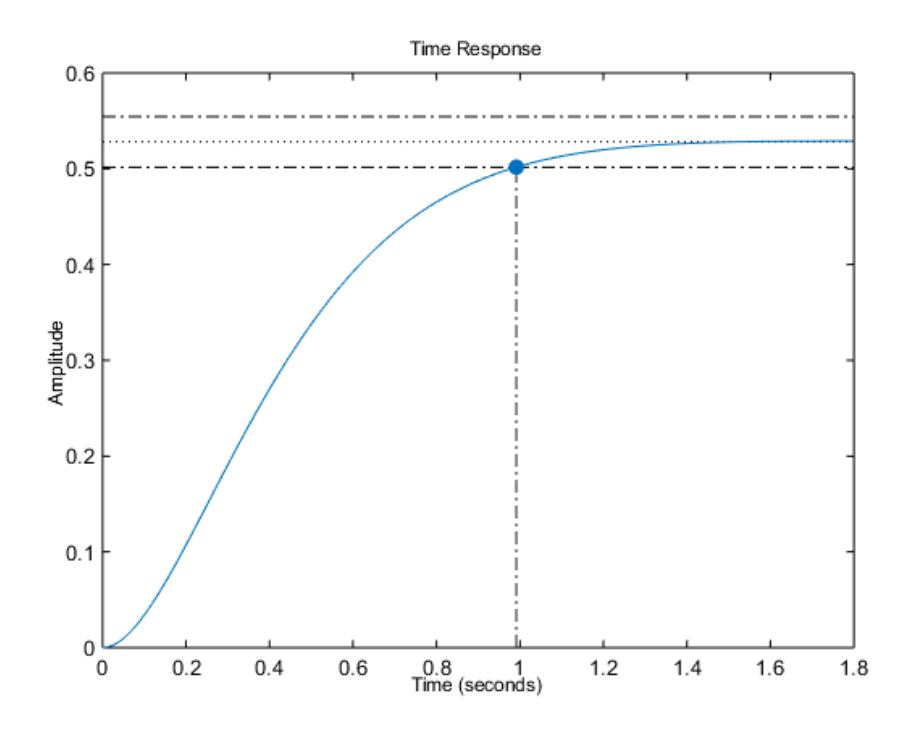

## NOTA:

La funzione di trasferimento del generico sistema del secondo ordine scritta in precedenza è in forma normalizzata, cioè ha valore unitario ponendo  $s=0$ . In generale, la funzione di trasferimento ad anello chiuso di un diagramma a blocchi fornito per esercizio NON avrà tale proprietà, principalmente a causa del proprio numeratore. Tuttavia, ciò non è di interesse in quanto le prestazioni dinamiche sono legate al denominatore della funzione ed ai relativi coefficienti.

**SI NOTI** però che per essere confrontabile con il denominatore di riferimento per un sistema del secondo ordine, il denominatore ad anello chiuso deve essere espresso con il coefficiente del termine di secondo grado unitario pari a uno (oppure, equivalentemente,

nella forma con termine costante unitario e  $1/\omega_n^2$  come coefficiente del termine di secondo grado).

Ad esempio, se il denominatore ad anello chiuso fosse il seguente:

$$
(1+K_1)s^2 + 3s + 4K_2
$$

questo può essere uguagliato al polinomio di riferimento solo normalizzando il coefficiente del termine di secondo grado, cioè dividendo tutti i termini per  $(1+K)$ :

$$
s^{2} + \frac{3}{1+K_{1}}s + \frac{4K_{2}}{1+K_{1}} = s^{2} + 2\delta\omega_{n}s + \omega_{n}^{2}
$$

Pertanto, i vincoli per il calcolo di  $K_1$  e  $K_2$  (una volta determinati in base alle specifiche del testo i valori di  $\delta$  e ω<sub>n</sub>) sono:

$$
3 / (1 + K_1) = 2 \delta \omega_n
$$
  
4K<sub>2</sub> / (1 + K<sub>1</sub>) =  $\omega_n^2$ 

#### **9. Esercizi sull'errore a regime o sul valore a regime della risposta:**

**\_\_\_\_\_\_\_\_\_\_\_\_\_\_\_\_\_\_\_\_\_\_\_\_\_\_\_\_\_\_\_\_\_\_\_\_\_\_\_\_\_\_\_\_\_\_\_\_\_\_\_\_\_\_\_\_\_\_\_\_\_\_\_\_\_\_\_\_\_\_\_** 

Negli esercizi in cui è richiesto di determinare il valore di un parametro di progetto (es. il guadagno del controllore K o altro) al fine di ottenere un prefissato valore di errore a regime, sarà in generale necessario applicare le considerazioni delle slide 47-48 della dispensa **FdA-2.4-StabilitaFdT-LuogoRadici**, in quanto gli schemi a blocchi proposti dal testo spesso presentano funzioni di trasferimento NON unitarie nel ramo di retroazione. Si consideri ad esempio il caso in il sistema in retroazione sia del tipo:

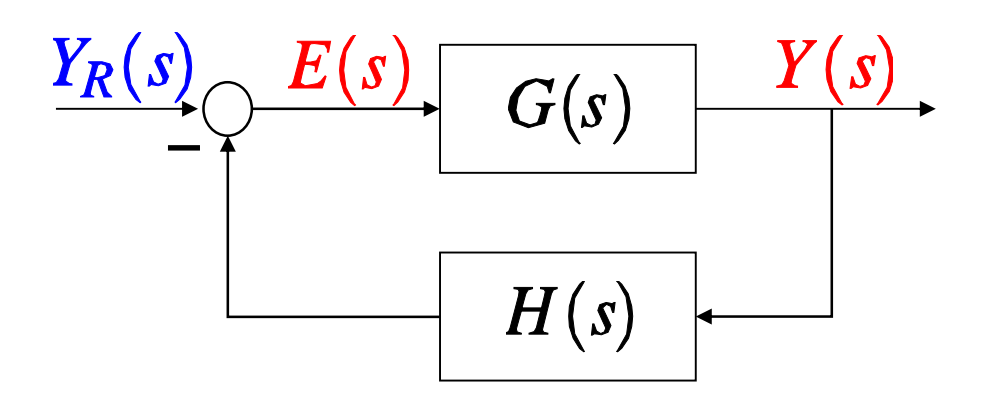

con

$$
G(s) = \frac{K \cdot (2s+55)}{5 \cdot (s+2)(s+1)} \qquad H(s) = \frac{(s+6)}{(s+3)}
$$

e che sia richiesto di calcolare il valore di K affinchè l'errore a regime sia pari a 0,01. Applicando il teorema del valore finale, come da ultima riga della slide 48, si ottiene:

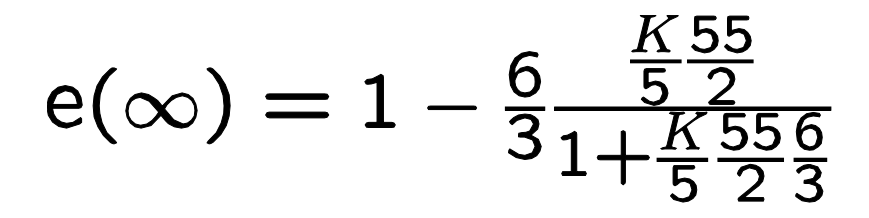

Con le opportune semplificazioni ed uguagliando l'errore a regime a  $0,01$  (o  $1/100$ ) si ottiene  $K = 99 / 11 = 9$ .

#### NOTA 1:

In alcuni esercizi, potrebbe essere richiesto di considerare un sistema in retroazione con ingresso di riferimento =  $0$  e con un gradino applicato ad un segnale di disturbo  $d(t)$ , entrante nell'anello subito prima del blocco che solitamente rappresenta il sistema da controllare (o "plant"). Per tale sistema può essere richiesto ancora di progettarne un parametro al fine di ottenere un certo errore a regime oppure anche di progettarne il parametro al fine di ottenere un certo valore a regime del segnale di uscita  $V(t)$ . In tali casi, è necessario applicare una opportuna riorganizzazione dello schema a blocchi, al fine di ricondursi allo schema della slide 47 della dispensa **FdA-2.4-StabilitaFdT-LuogoRadici** per il calcolo dell'errore a regime, oppure al fine di calcolare la funzione di

trasferimento (ad anello chiuso) tra  $y$  e  $d$  per il calcolo della risposta a regime  $y$ .

Si consideri ad esempio il seguente sistema in retroazione:

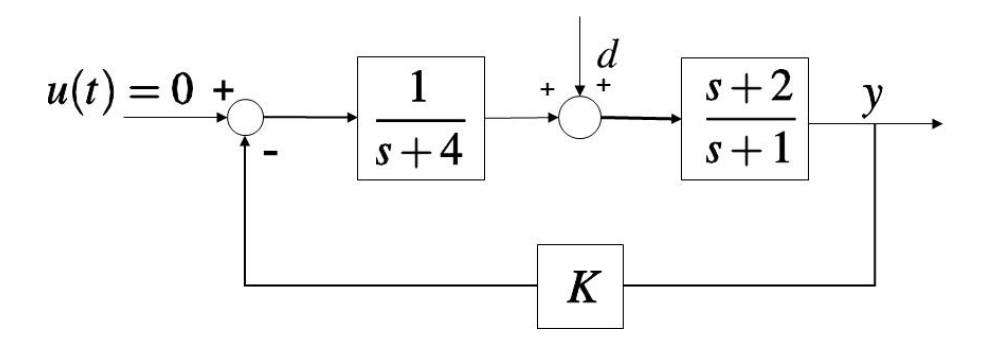

per il quale si richiede un valore di K tale che V tenda al valore finale =  $0.5$  se d è un gradino unitario.

Considerando che  $u(t) = 0$  si può eliminare la giunzione sommante a sinistra del diagramma, CONSIDERANDO PERO' il segno negativo del ramo di retroazione. Per tenerne conto si può aggiungere in posizione opportuna un blocco con funzione di trasferimento  $=$   $-$  1. Riorganizzando il diagramma in modo da evidenziare la relazione tra y e d si ottiene:

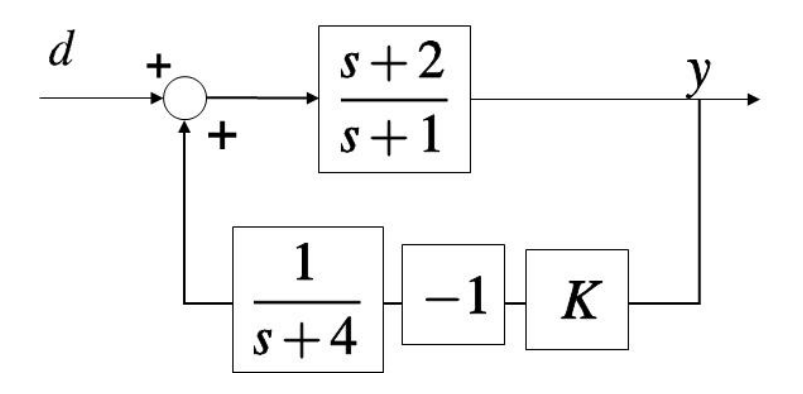

Riducendo l'anello di retroazione in modo da ottenere la funzione di trasferimento ad anello chiuso tra  $y$  e  $d$ , qui indicata con  $G_d(s)$ , NOTANDO che l'anello così ristrutturato ha retroazione POSITIVA, sarà poi possibile applicare ad esso il teorema del valore finale. Considerando come richiesto  $d(s) = 1/s$ , per il calcolo del valore di regime di Y, ed imponendo che esso sia =  $0,5$ , si otterrà

$$
\lim_{t \to \infty} y(t) = \lim_{s \to 0} sy(s) = \lim_{s \to 0} sG_d(s)d(s) =
$$
  
=  $\lim_{s \to 0} sG_d(s) \frac{1}{s} = 0, 5$ 

da cui, sostituendo la corretta espressione di  $Ga(s)$ , risulta  $K = 6$ .

#### NOTA 2:

E' utile ricordare che nel caso in cui venga richiesto di applicare un segnale NON NULLO sia all'ingresso di riferimento che al segnale di disturbo, occorre applicare la **proprietà della sovrapposizione degli effetti** tipica dei sistemi lineari.

Si consideri ad esempio il sistema descritto dal seguente diagramma a blocchi:

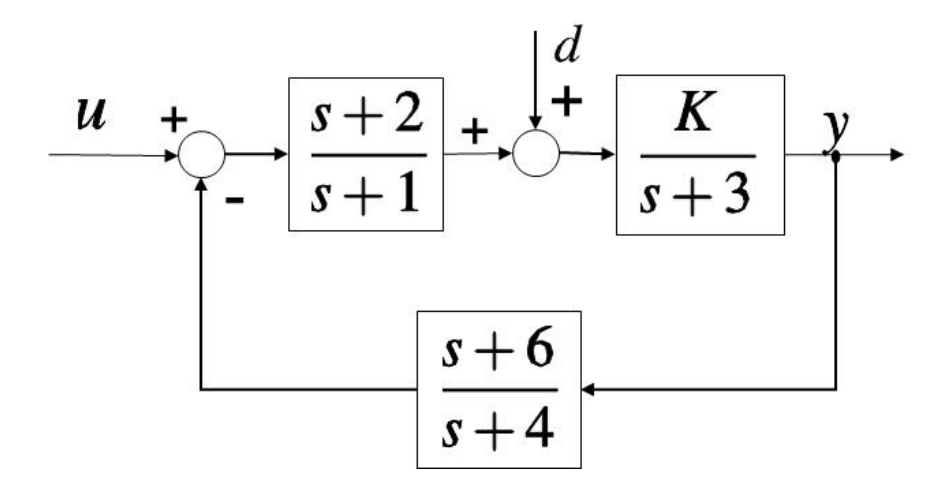

e si richiede di calcolare il valore di  $K$ tale per cui risulti $\mathsf{lim}_{t\to\infty}y(t)=0,1$ qualora sia ad U che a  $d$  siano applicati dei gradini unitari:  $u(s) = d(s) = 1/s$ Applicando la sovrapposizione degli effetti di  $U e d$ :

# $y(s) = G_1(s)u(s) + G_2(s)d(s)$

nella quale *G*1(s) è la funzione di trasferimento dell'anello avente come ramo di retroazione il blocco  $(s+6)/(s+4)$ , mentre  $G_2(s)$  è la funzione di trasferimento dell'anello avente come ramo diretto  $K/(s+3)$  e gli altri due blocchi come retroazione.

$$
G_1(s) = \frac{\frac{K(s+2)}{(s+3)(s+1)}}{1 + \frac{K(s+2)(s+6)}{(s+3)(s+1)(s+4)}}
$$

$$
G_2(s) = \frac{\frac{K}{s+3}}{1 + \frac{K(s+2)(s+6)}{(s+3)(s+1)(s+4)}}
$$

Sostituendo all'espressione ottenuta per  $V(S)$  le funzioni di Laplace dei segnali di ingresso  $u(s)$  e  $d(s)$ , applicando il teorema del valore finale:

$$
\lim_{t \to \infty} y(t) = \lim_{s \to 0} sy(s) = \lim_{s \to 0} G_1(s) + \lim_{s \to 0} G_2(s)
$$

ed imponendo il vincolo di progetto si ottiene:

$$
\frac{K}{1+K} = 0, 1 \rightarrow K = 1/9
$$

**\_\_\_\_\_\_\_\_\_\_\_\_\_\_\_\_\_\_\_\_\_\_\_\_\_\_\_\_\_\_\_\_\_\_\_\_\_\_\_\_\_\_\_\_\_\_\_\_\_\_\_\_\_\_\_\_\_\_\_\_\_\_\_\_\_\_\_\_\_\_\_** 

#### **10. Esercizi sul luogo delle radici:**

Gli esercizi che richiedono di disegnare il luogo delle radici vanno affrontati ricordando le regole descritte nelle slide 64-66 della dispensa **FdA-2.4-StabilitaFdT-LuogoRadici** e soprattutto la procedura riepilogata nella slide 67. Si ricordi anche che sulla dispensa tutte le figure mostrate negli esempi si riferiscono al luogo DIRETTO, mentre in alcuni esercizi d'esame può essere richiesto di disegnare sia il luogo diretto che quello INVERSO.

La specifica dell'esercizio può essere fornita in modo puramente qualitativo, cioè con un grafico senza griglia o altri descrizioni numeriche, ma con la sola indicazione dei poli, rappresentati dal simbolo X, e degli zeri, rappresentati dal simbolo O, tipicamente duplicato per indicare la richiesta di tracciamento sia del luogo DIRETTO (K>0) che del luogo INVERSO (K<0). In altri casi, invece, è fornito un diagramma a blocchi con le funzioni di trasferimento complete, dal quale è necessario estrapolare i valori numerici di poli e zeri, da riportare in un piano complesso marcandoli con la simbologia già citata.

**SI NOTI** che i valori numerici di poli e zeri da determinare sono quelli della funzione di trasferimento di anello, per cui NON si deve ridurre l'anello di retroazione. Ad esempio, nel caso seguente:

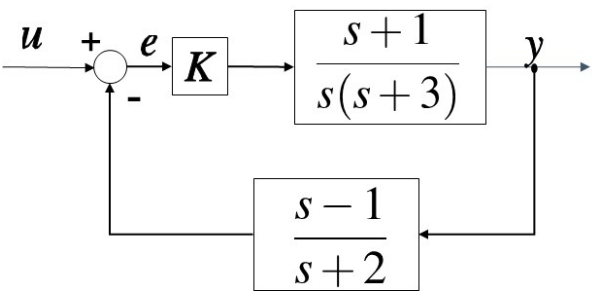

i poli e gli zeri da marcare per tracciare il luogo delle radici sono:

$$
p_1 = 0 \n p_2 = -3 \n p_3 = -2
$$
\n
$$
p_4 = -1 \n p_5 = -2
$$
\n
$$
p_6 = 0 \n p_7 = 0 \n p_8 = 0 \n p_9 = 0 \n p_1 = -1 \n p_2 = +1
$$

Si hanno pertanto 3 poli ( $n_p = 3$ ) e 2 zeri ( $n_z = 3$ ).

Per mostrare più in dettaglio la procedura della slide 67 in **FdA-2.4-StabilitaFdT-LuogoRadici**, si consideri ora come esempio il seguente grafico con l'indicazione qualitativa di poli e zeri:

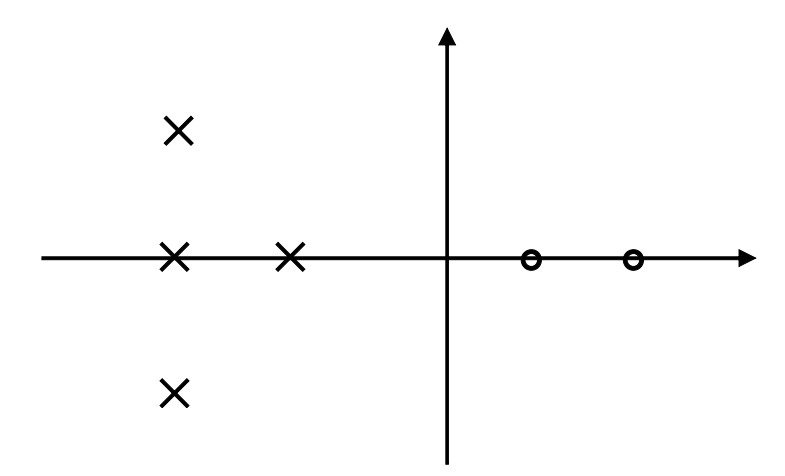

Applicando la procedura (escluso il punto a) già previsto nel disegno di partenza stesso), si procederà come segue:

b) *Trovare i punti dell'asse reale che stanno sul luogo delle radici*. Questo passaggio richiede di applicare la **Regola 4** (slide 64 in **FdA-2.4-StabilitaFdT-LuogoRadici**), distinguendo il caso del luogo diretto (K>0) da quello del luogo inverso (K<0). Nell'enunciato della regola, la frase "*lascia alla sua destra un numero totale dispari*" (se K>0) o "[…] *pari*" (se K<0) di poli e zeri, si riferisce all'osservazione del semipiano a destra di un certo tratto dell'asse reale. Poiché il numero totale di poli e zeri cambia in presenza di ciascuno di questi simboli, siano essi reali o complessi, è utile tracciare delle linee tratteggiate verticali per demarcare le regioni di piano da analizzare e indicare il numero totale poli+zeri "visibile" a destra di ciascuna di tali linee tratteggiate. Il tratto dell'asse reale compreso tra due di queste linee tratteggiate andrà quindi evidenziato, per indicare che farà parte del luogo delle radici finale, se il conteggio di poli+zeri è dispari, nel luogo DIRETTO, mentre l'evidenziazione dovrà essere duale (cioè, si evidenzieranno i tratti NON evidenziati nel luogo DIRETTO) nel luogo INVERSO, come segue:

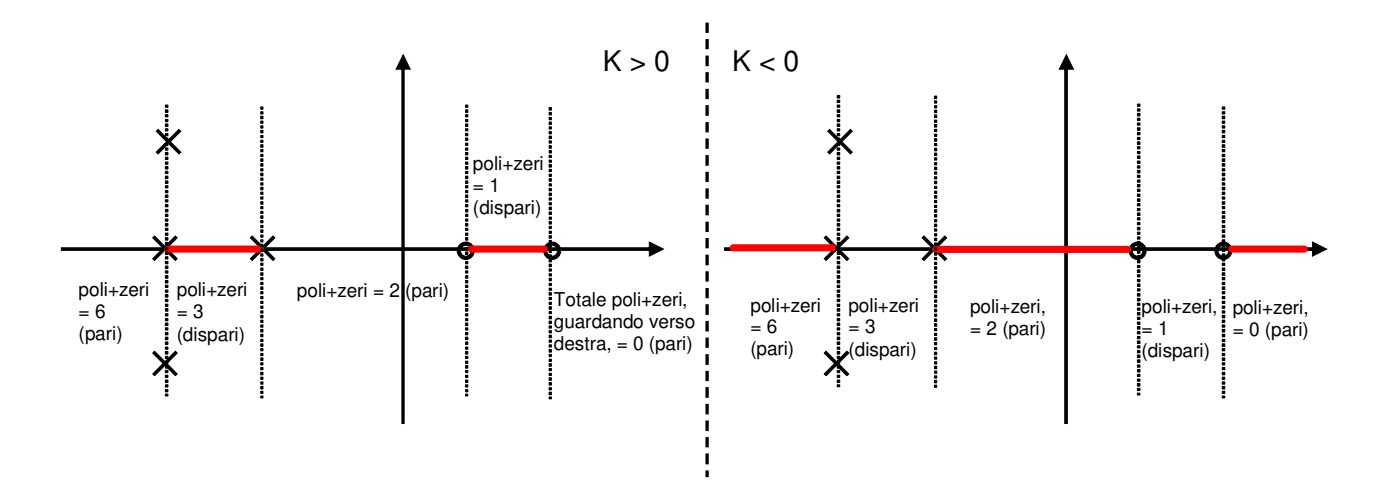

c) *Ricavare il numero di asintoti dal numero di poli meno il numero di zeri* (**Regola 6**) *e calcolare gli angoli tra ciascun asintoto e l'asse reale* (**Regola 8**). Il numero di asintoti è determinato semplicemente dal numero di poli meno il numero di zeri: *np* – *nz*. Nell'esempio considerato, si avranno quindi DUE asintoti. Gli angoli degli asintoti rispetto all'asse reale sono importanti per il successivo tracciamento del luogo, poiché specificano in che direzioni dovranno puntare un certo numero (in questo esempio, appunto, due) di rami. Applicando le formule descritte nella **Regola 8** si ottiene:

See K > 0:

\n
$$
\theta_0 = \frac{(2 \cdot 0 + 1)\pi}{n_p - n_z} = \frac{\pi}{2} \qquad \qquad \theta_1 = \frac{(2 \cdot 1 + 1)\pi}{n_p - n_z} = \frac{3}{2}\pi
$$
\nSee K < 0:

\n
$$
\theta_0 = \frac{(2 \cdot 0)\pi}{n_p - n_z} = 0 \qquad \qquad \theta_1 = \frac{(2 \cdot 1)\pi}{n_p - n_z} = \pi
$$

**SI NOTI** che per il luogo DIRETTO, gli angoli ottenuti corrispondono a quelli di due semi-rette verticali, una diretta verso l'alto e l'altra verso il basso, mentre per il luogo INVERSO gli angoli corrispondo a quelli di due semi-rette disposte sull'asse reale, una diretta verso +∞ e l'altra verso -∞.

**SI NOTI** inoltre che per il disegno qualitativo l'applicazione della **Regola 7** (centro stella degli asintoti) non è possibile, come sarà rimarcato in una nota successiva.

d) Con questo passaggio si dovrà di fatto concludere il tracciamento, rispettando le **Regole 1-2-3-5**, che in questa fase risultano essere più che altro delle linee guida. Ad esempio, in base alla **Regola 2** si può cominciare a delineare l'aspetto finale del luogo, specificando con delle frecce le direzioni di alcuni rami parzialmente tracciati al punto b) della procedura: ogni ramo parte (esce) da un polo poli e va verso uno zero o un asintoto. Questi ultimi sono quindi punti di arrivo di UNA (ed una sola) freccia, così come ogni polo è punto di partenza di UNA ed una sola freccia.

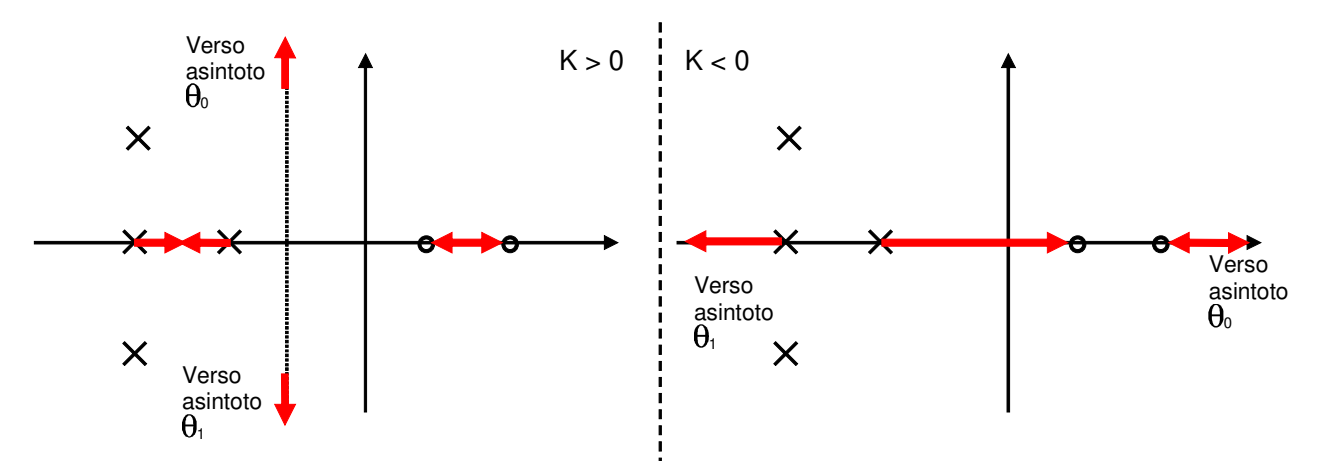

**SI NOTI** che per il luogo DIRETTO i due asintoti sono indicati in una posizione scelta arbitrariamente che non influenza la correttezza del tracciamento, se questo è considerato appunto qualitativo.

**SI NOTI** inoltre che l'applicazione della **Regola 2** permette di evidenziare, in alcuni tratti già disegnati al punto b), delle frecce dirette una verso l'altra (es. parte più a sinistra del caso K>0) oppure in modo che si allontanino l'una dall'altra (es. parti più a destra sia per K>0 che per K<0). Ricordando la **Regola 5**, si possono interpretare questi rami in direzioni opposte come *rami entranti* (frecce dirette una verso l'altra) o *rami uscenti* (caso opposto) in corrispondenza di una *radice multipla*. In tutti i casi presenti nell'esempio considerato, la molteplicità delle radici corrispondenti a tali punti di incrocio dei rami è sempre 2: due rami entranti  $\rightarrow$  due rami uscenti (e viceversa).

In base a queste considerazioni, è quindi possibile completare il disegno collegando anche i poli complessi, finora non considerati non potendo indicare precisamente le direzioni dei corrispondenti rami uscenti. In quest'ultima fase, è importante rispettare la **Regola 3,** cioè mantenere la simmetria rispetto all'asse reale:

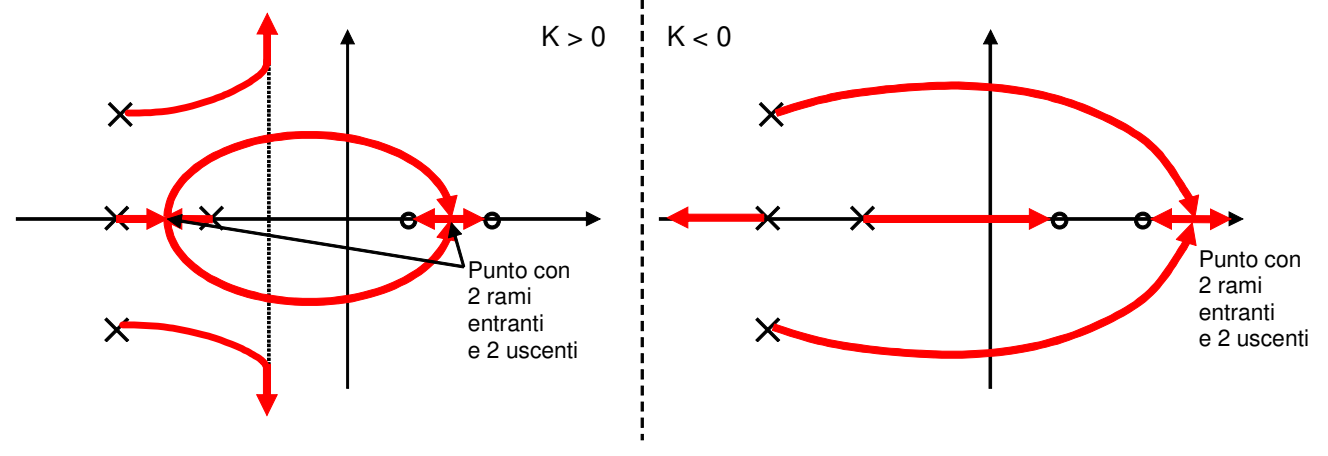

## NOTA 1:

Il calcolo del numero di asintoti e dei corrispondenti angoli rispetto all'asse reale richiede unicamente di sapere il numero (cioè la quantità) di poli e zeri, non il relativo valore numerico, per cui può e deve essere effettuato in tutti gli esercizi, anche quelli che richiedono un disegno qualitativo, come nell'esempio precedente.

Per il calcolo del centro degli asintoti, invece, se è richiesta una soluzione dell'esercizio qualitativa, in alternativa ad una scelta arbitraria come applicato nell'esempio precedente, si può eventualmente effettuare una stima (sempre qualitativa) del valore numerico dei poli e degli zeri, in base alla loro distanza dall'asse immaginario nella figura. Tale operazione è comunque facoltativa e non eseguirla non pregiudica la correttezza dello svolgimento dell'esercizio.

Qualora invece venga richiesto di disegnare il luogo delle radici partendo dalla funzione di trasferimento di anello di un sistema in retroazione, come nell'esempio seguente:

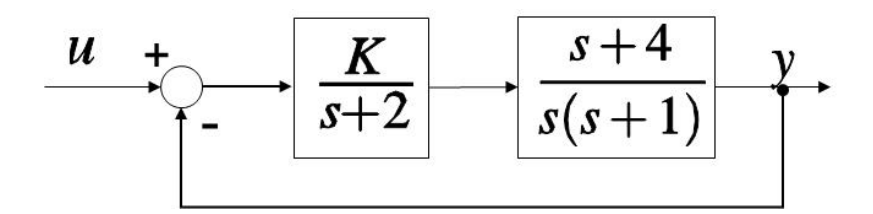

è necessario che il centro degli asintoti venga calcolato esplicitamente, applicando la formula:

$$
\sigma_{asintoti} = \frac{1}{n_p - n_z} (\sum_{i=1}^{n_p} p_i - \sum_{i=1}^{n_z} z_i)
$$

Nel caso considerato, i poli della funzione di trasferimento di anello sono tre ( $n_p = 3$ ):

 $p_1 = 0$  $p_2 = -2$  $p_3 = -1$ 

lo zero è unico ( $n_z=1$ ) in  $z_1 = -4$ , pertanto il centro degli asintoti è in corrispondenza del valore 1/2 sull'asse reale.

#### NOTA 2:

L'applicazione della **Regola 3** è molto importante, in quanto rappresenta la traduzione grafica di una proprietà fondamentale dei poli di una funzione di trasferimento: i **poli complessi** sono sempre presenti in coppia con il relativo **coniugato**. Infatti, poli complessi coniugati corrispondono nel piano di Gauss ad una coppia di punti simmetrici rispetto all'asse reale ed il luogo delle radici rappresenta il posizionamento al variare di K dei poli ad anello chiuso di un sistema in retroazione.

Un tipico esempio di errore madornale nel tracciamento del luogo delle radici, dovuto al mancato rispetto della **Regola 3**, è il seguente:

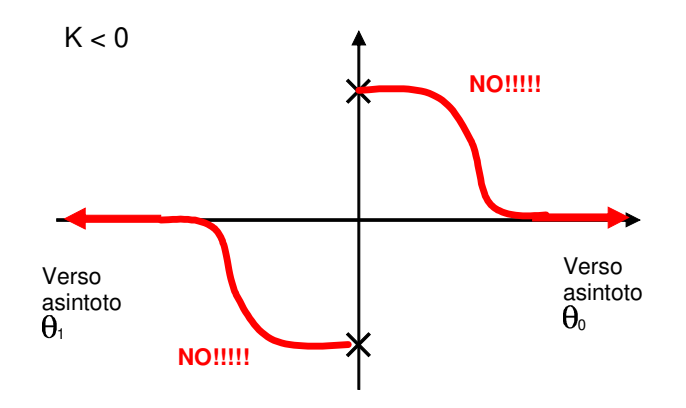

Per tale disegno, infatti, sono stati determinati correttamente il numero di asintoti e i relativi angoli, ma i rami non sono collegati correttamente a tali asintoti. Si può inoltre notare che anche l'interpretazione della **Regola 4** è sbagliata. Infatti, applicando tale regola (il luogo è INVERSO, K<0) come suggerito nel punto b) della procedura, si sarebbe dovuto evidenziare TUTTO l'asse reale (motivo per cui è bene partire da questo passaggio!!). Seguendo poi i passaggi del punto d), si sarebbe ottenuta la seguente **soluzione corretta**:

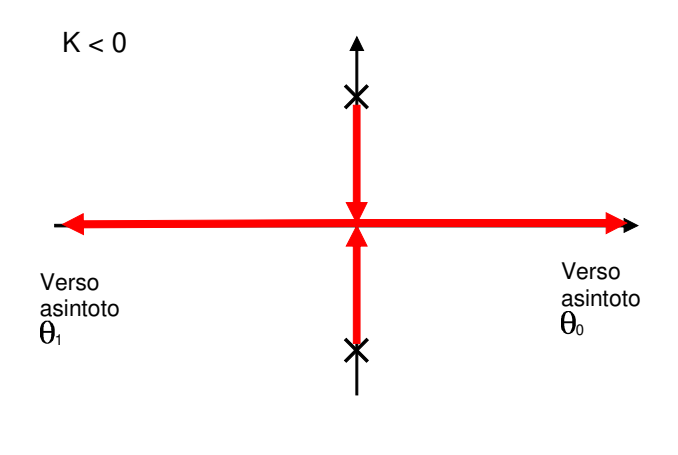

**\_\_\_\_\_\_\_\_\_\_\_\_\_\_\_\_\_\_\_\_\_\_\_\_\_\_\_\_\_\_\_\_\_\_\_\_\_\_\_\_\_\_\_\_\_\_\_\_\_\_\_\_\_\_\_\_\_\_\_\_\_\_\_\_\_\_\_\_\_\_\_**